МИНИСТЕРСТВО НАУКИ И ВЫСШЕГО ОБРАЗОВАНИЯ РОССИЙСКОЙ ФЕДЕРАЦИИ ФЕДЕРАЛЬНОЕ ГОСУДАРСТВЕННОЕ АВТОНОМНОЕ ОБРАЗОВАТЕЛЬНОЕ УЧРЕЖДЕНИЕ ВЫСШЕГО ОБРАЗОВАНИЯ «Национальный исследовательский ядерный университет «МИФИ»

## Димитровградский инженерно-технологический институт -

филиал федерального государственного автономного образовательного учреждения высшего образования «Национальный исследовательский ядерный университет «МИФИ»

(ДИТИ НИЯУ МИФИ)

**УТВЕРЖДАЮ** Директор техникума  $H.A.$  Домнина as centralope 20 dar.

# ФОНД ОЦЕНОЧНЫХ СРЕДСТВ УЧЕБНОЙ ДИСЦИПЛИНЫ

## ОПЦ.03 АДАПТАЦИОННАЯ ИНФОРМАТИКА И ИНФОРМАЦИОННО-КОММУНИКАТИВНЫЕ ТЕХНОЛОГИИ В ПРОФЕССИОНАЛЬНОЙ ДЕЯТЕЛЬНОСТИ

программы подготовки специалистов среднего звена по специальности 44.02.02 Преподавание в начальных классах

Форма обучения очная

Учебный цикл общепрофессиональный

Разработчик фонда оценочных средств: Романов В.А, преподаватель техникума ДИТИ НИЯУ МИФИ

Димитровград

Фонд оценочных средств составлен на основе ФГОС СПО по специальности 44.02.02 Преподавание в начальных -<br>утвержденного классах, приказом Минобрнауки РФ от 17.08.2022 № 742.

Рассмотрен на заседании методической цикловой комиссии гуманитарных и общеобразовательных дисциплин Протокол № 1 от зоавизето 2022 г.

Председатель МЦК *full* E.B. Мангура

## **СОДЕРЖАНИЕ**

## 1. ИНФОРМАЦИОННЫЙ ЛИСТ «КРАТКАЯ ХАРАКТЕРИСТИКА ВОЗМОЖНЫХ ФОРМ КОНТРОЛЯ И ОЦЕНКИ ПО УЧЕБНОЙ ДИСЦИПЛИНЕ»

2. ПАСПОРТ КОМПЛЕКТА ФОНДОВ ОЦЕНОЧНЫХ СРЕДСТВ ПО УЧЕБНОЙ ДИСЦИПЛИНЕ

2.1. Область применения фонда оценочных средств

2.2. Система контроля и оценки освоения программы по учебной дисциплине

2.3. Организация контроля и оценки освоения программы учебной дисциплины

3. ОЦЕНКА ОСВОЕНИЯ УЧЕБНОЙ ДИСЦИПЛИНЫ

- 3.1. Материал для проведения текущего контроля
- 3.2. Материал для проведения промежуточной аттестации

## 1. ИНФОРМАЦИОННЫЙ ЛИСТ «КРАТКАЯ ХАРАКТЕРИСТИКА ВОЗМОЖНЫХ ФОРМ КОНТРОЛЯ И ОЦЕНКИ ПО ДИСЦИПЛИНЕ» ОПЦ.03 Информатика и информационно-коммуникационные технологии в профессиональной деятельности

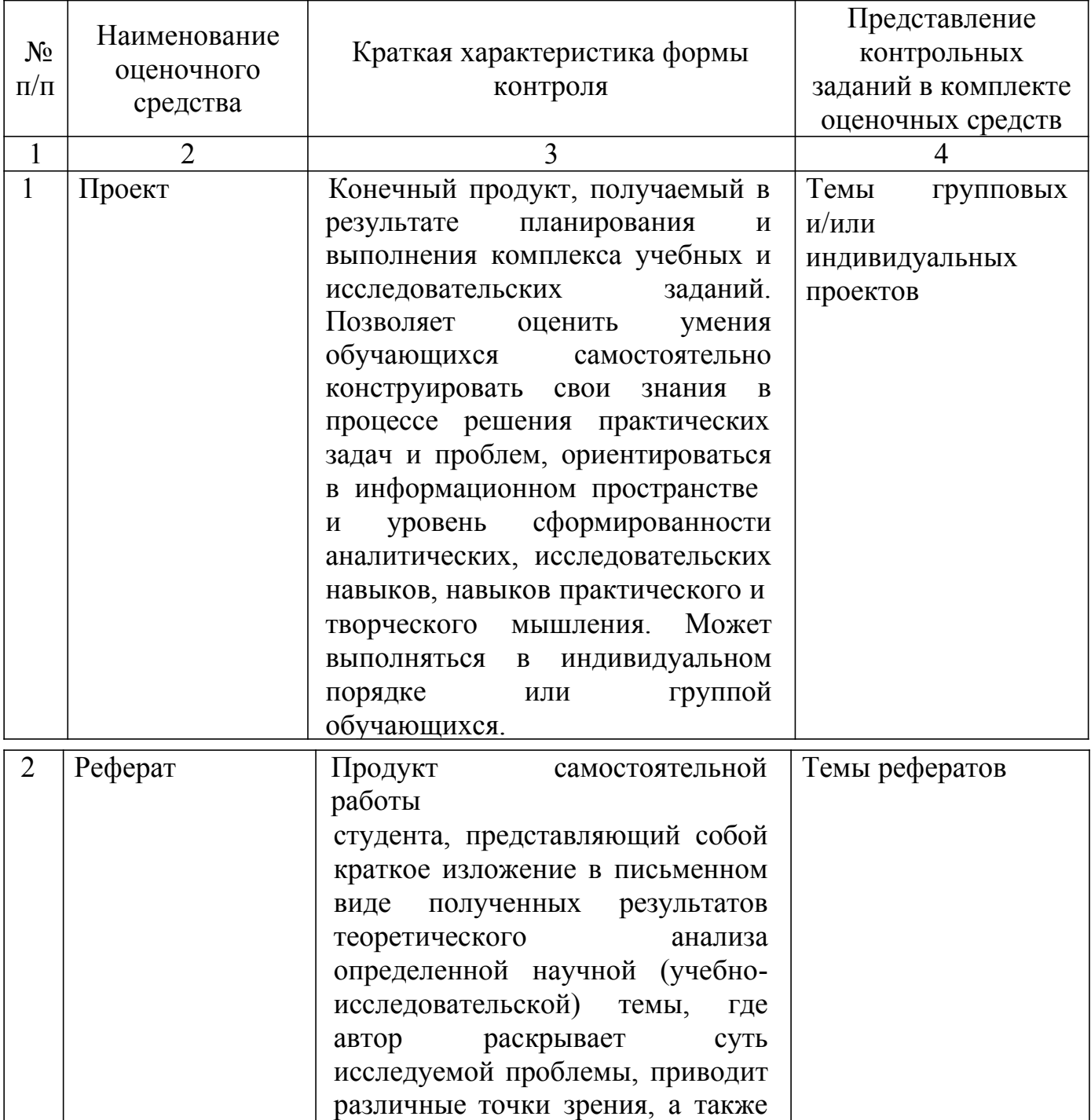

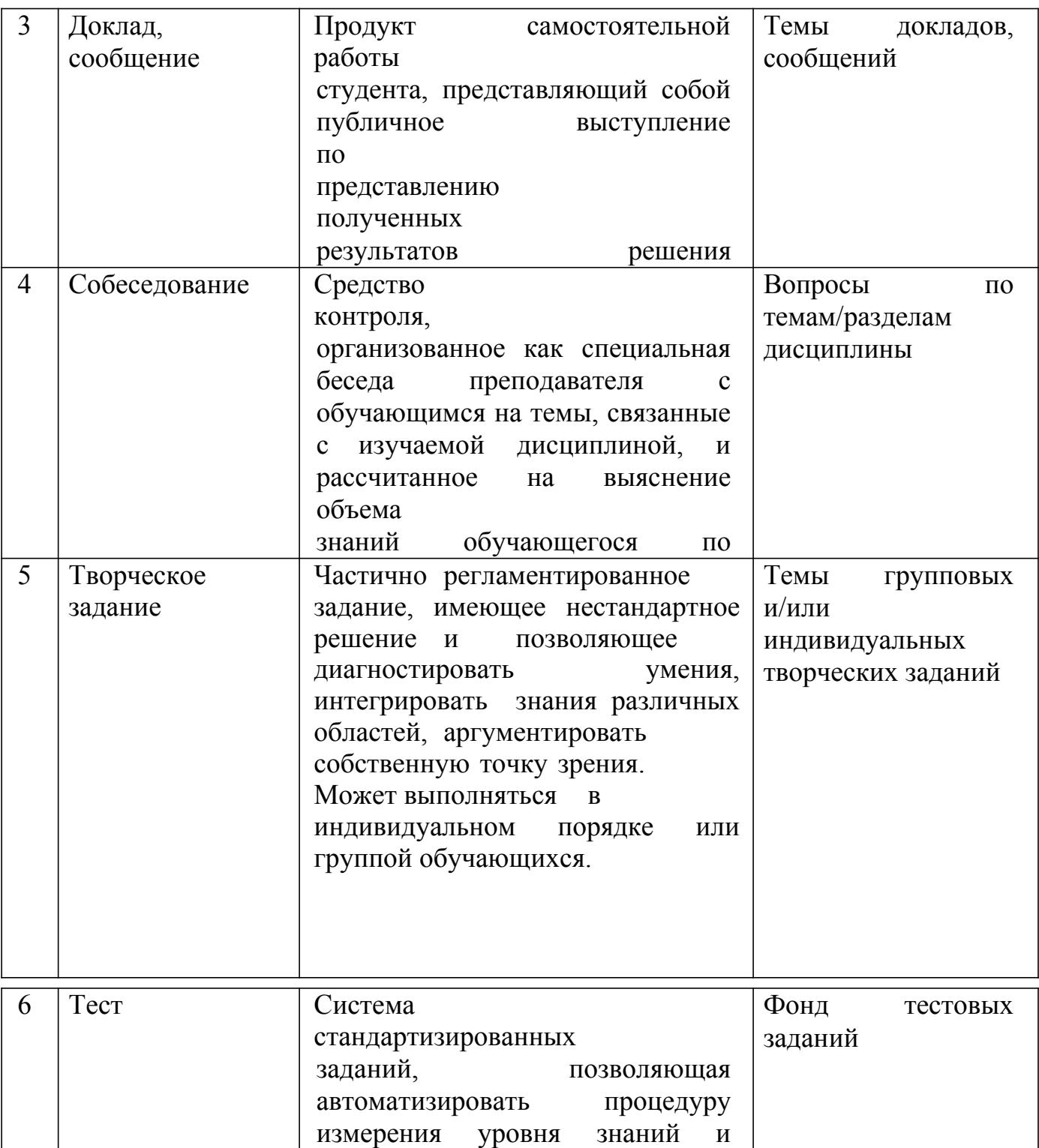

## 2. ПАСПОРТ КОМПЛЕКТА ФОНДОВ ОЦЕНОЧНЫХ СРЕДСТВ ПО УЧЕБНОЙ ДИСЦИПЛИНЕ

## 2.1. Область применения

ФОС по дисциплине является частью программы подготовки специалистов среднего звена и предназначен для проверки результатов освоения дисциплины «Информатика и информационно-коммуникационные технологии в профессиональной деятельности» основной профессиональной образовательной программы (далее ОПОП) по специальности 44.02.02 Преподавание в начальных классах.

Успешное изучение дисциплины ОПЦ.03 Информатика и информационнокоммуникационные технологии в профессиональной деятельности предполагает не только освоение лекционного материала и закрепление его на практических занятиях, но и самостоятельную работу студентов над учебным материалом (решение задач, выполнение заданий самостоятельных работ); формирование у студентов общих и профессиональных компетенций, необходимых и достаточных для осуществления профессиональной деятельности в области становления мышления; получения знаний.

ФОС включает оценочные материалы для проведения текущего контроля и промежуточной аттестации в форме дифференцированного зачета.

## 2.2 Система контроля и оценки освоения программы по учебной дисциплине **ПЕРЕЧЕНЬ ОСНОВНЫХ ПОКАЗАТЕЛЕЙ ОЦЕНКИ РЕЗУЛЬТАТОВ**

## **Таблица 1.**

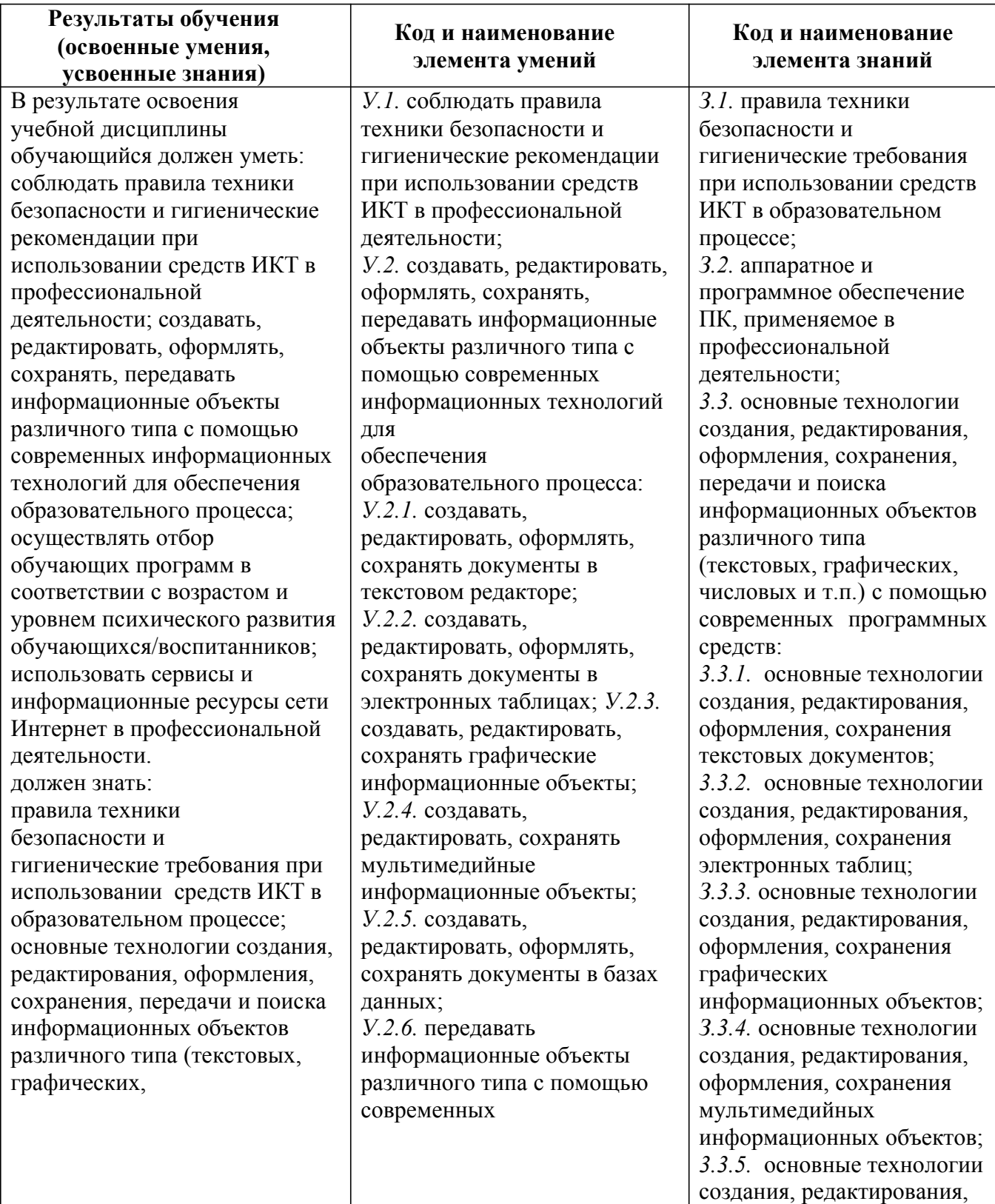

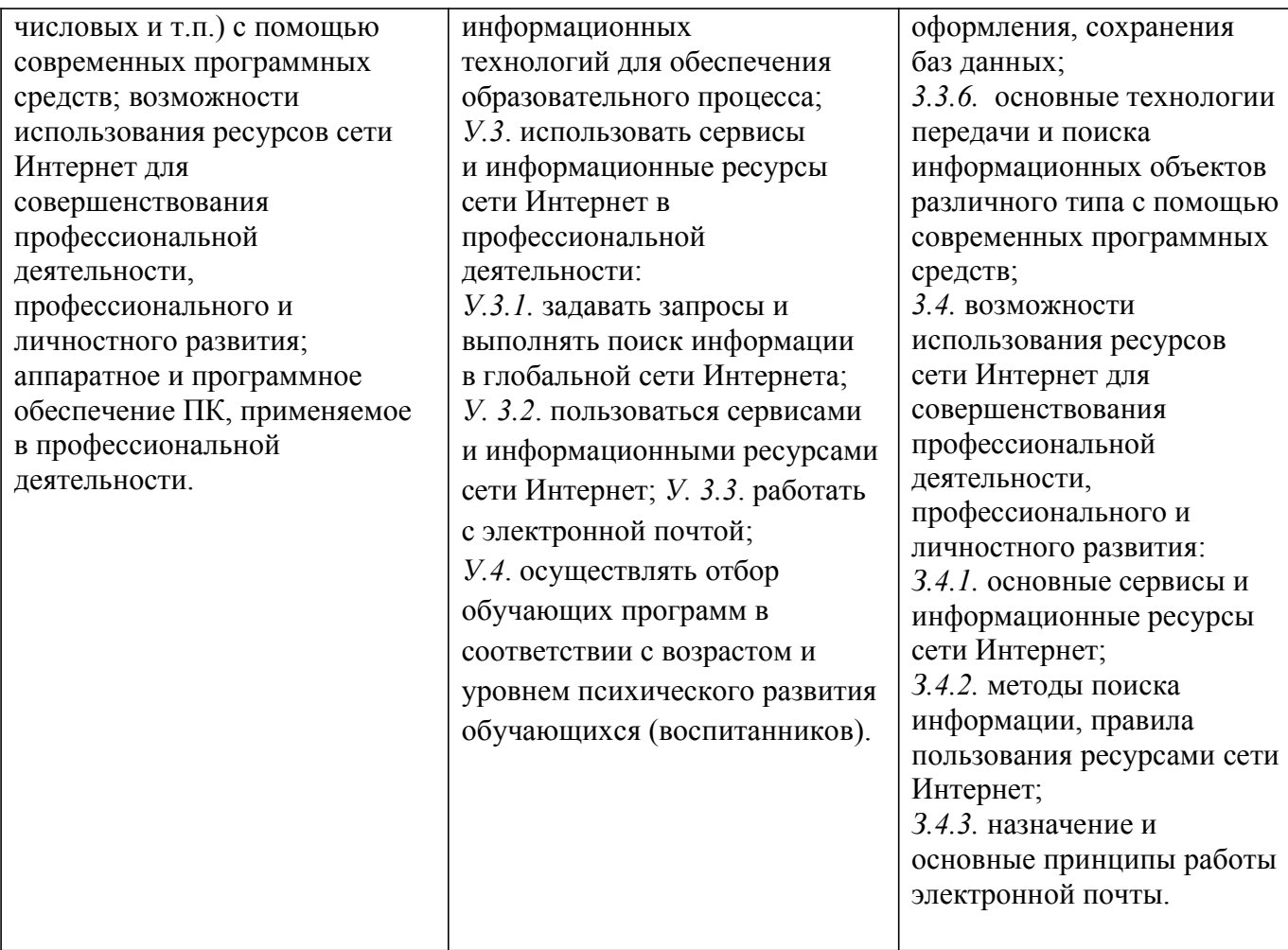

Представленные умения и знания направлены на формирование общих и профессиональных компетенций:

ОК 1. Выбирать способы решения задач профессиональной деятельности применительно к различным контекстам.

ОК 2. Использовать современные средства поиска, анализа и интерпретации информации и информационные технологии для выполнения задач профессиональной деятельности.

ПК 1.4. Анализировать процесс и результаты обучения обучающихся.

## **КОНТРОЛЬ И ОЦЕНКА ОСВОЕНИЯ УЧЕБНОЙ ДИСЦИПЛИНЫ ПО ТЕМАМ (РАЗДЕЛАМ)**

Предметом оценки служат умения и знания, предусмотренные ФГОС по дисциплине Информатика и информационно-коммуникационные технологии в профессиональной деятельности, направленные на формирование общих и профессиональных компетенций.

## **Таблица 2**

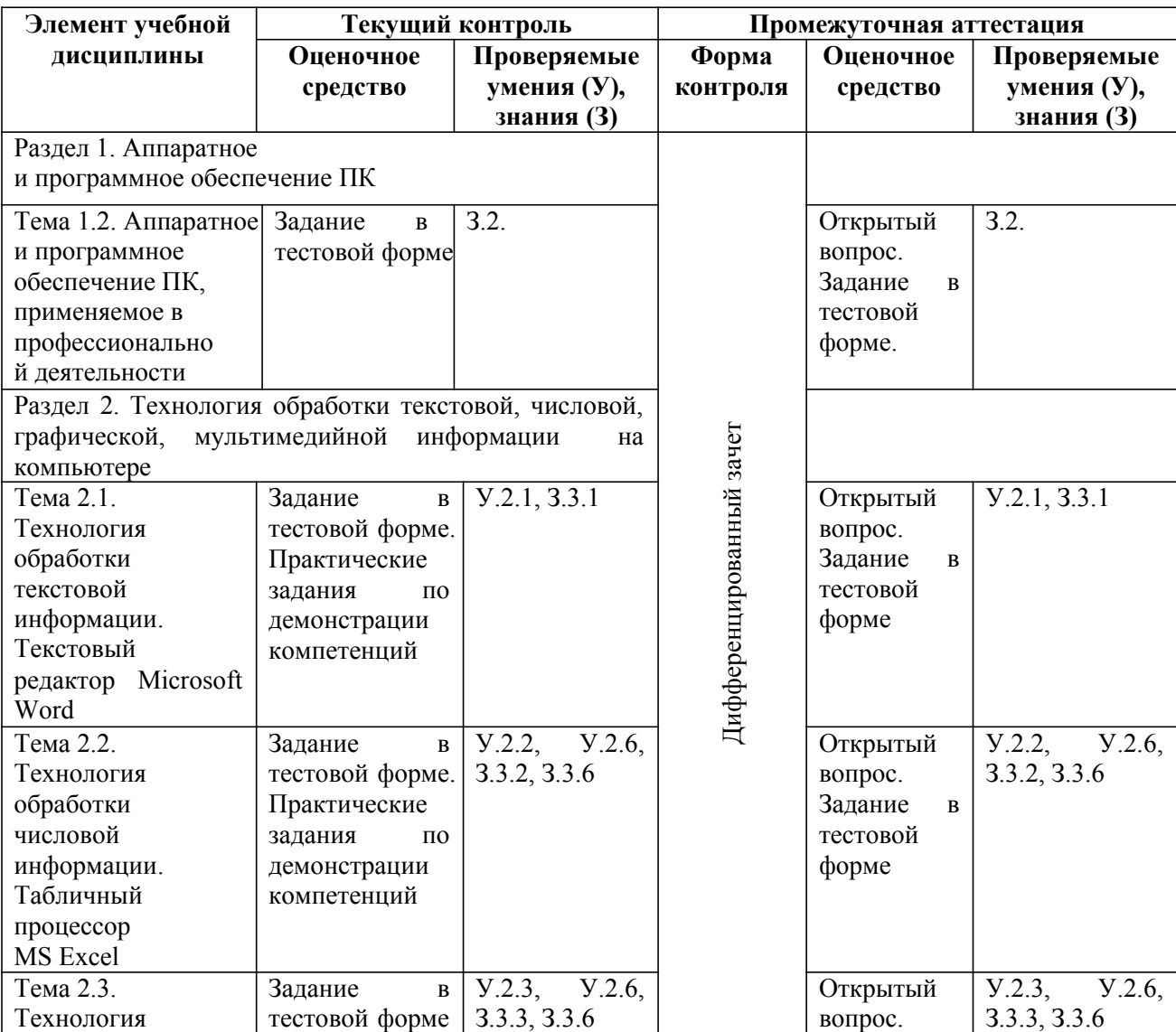

**Контроль и оценка освоения учебной дисциплины по темам (разделам)**

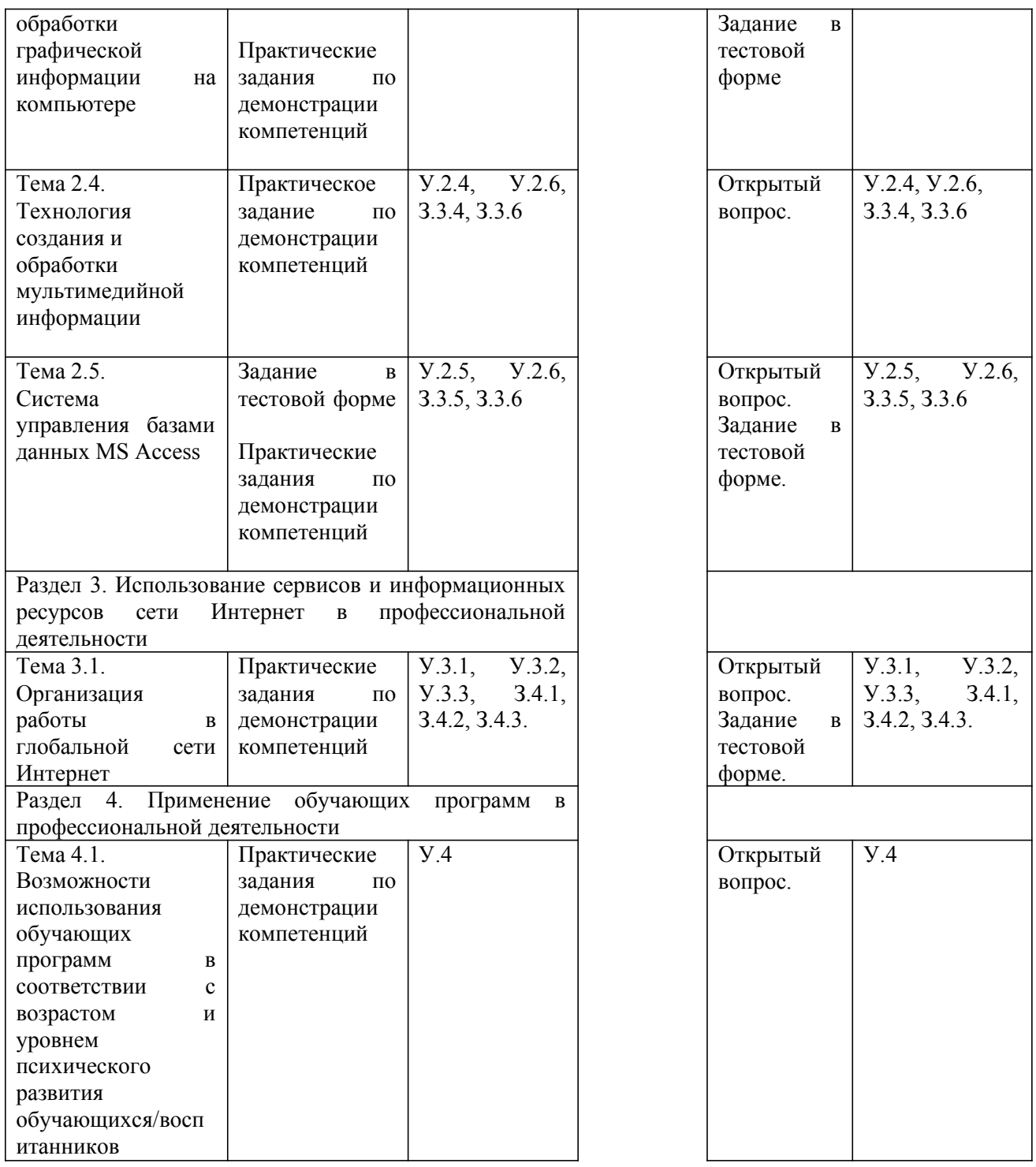

2.3 Организация контроля и оценки освоения программы учебной дисциплины

Контроль знаний, умений, навыков студентов – один из важнейших элементов учебного процесса. От его правильной организации во многом зависит эффективность управления педагогическим процессом.

Система контроля включает разнообразные формы: зачеты, устный опрос, тестовые работы, выполнение проблемных заданий и т.д. Выбор форм контроля зависит от цели, содержания, методов, времени образовательного

процесса.

Фонд оценочных средств разрабатывается для осуществления текущего контроля, промежуточной аттестации по учебной дисциплине.

**Текущий контроль знаний** осуществляется для всех студентов техникума, обучающихся по основным образовательным программам в соответствии с требованиями ФГОС СПО.

Текущий контроль проводится в пределах учебного времени, отведенного на учебную дисциплину ОПЦ.03 Информатика и информационно-коммуникационные технологии в профессиональной деятельности как традиционными, так и активными и интерактивными методами.

Текущий контроль знаний проводится на любом из видов учебных занятий. Текущий контроль знаний имеет следующие виды:

- устный опрос на лекциях;

- проверка выполнения письменных домашних заданий;
- тестирование;
- контроль самостоятельной работы (в письменной или устной форме).

Виды и сроки проведения текущего контроля знаний студентов

устанавливаются программой учебной дисциплины, календарно-

тематическим планом.

**Устный опрос** позволяет оценить знания и кругозор студента, умение логически построить ответ, владение монологической речью и иные коммуникативные навыки; обладает большими возможностями воспитательного воздействия преподавателя, т.к. при непосредственном контакте создаются условия для его неформального общения со студентом.

При подготовке вариантов заданий для контроля по темам необходимо ориентироваться на тот объем необходимых знаний, которыми должны студенты овладеть в процессе изучения темы.

Устный опрос проводится в начале учебного занятия. Одновременно с устным опросом могут использоваться другие формы опроса.

Оценивает ответы студентов преподаватель, но комментировать, дополнять, аннотировать ответы могут все участники занятия.

## **Критерии оценивания устного ответа:**

**Оценкой «5»** оценивается ответ, обнаруживающий прочные знания и глубокое

понимание изучаемого текста; умение объяснять взаимосвязь событий, явлений; умение пользоваться теоретико-литературными знаниями навыками при устном ответе; умение привлекать текст для аргументации своих выводов; хорошее владение литературной речью.

**Оценкой «4»** оценивается ответ, который показывает прочное знание и достаточно

глубокое понимание текста; умение объяснять взаимосвязь событий, явлений; умение пользоваться основными теоретико-литературными знаниями и навыками при устном ответе; умение привлекать текст для обоснования своих выводов, владение литературной речью. Однако по одному-двум из этих компонентов ответа могут быть допущены неточности.

Оценкой «З» оценивается ответ, свидетельствующий о знании и понимании изучаемого текста; об умении объяснять взаимосвязь основных событий, явлений; знании основных вопросов теории, но недостаточном умении пользоваться этими знаниями при устном ответе; ограниченных навыках анализа и недостаточном умении привлекать текст для подтверждения своих выводов. Допускается не более двух трех ошибок в содержании ответа, а также ряда недостатков в его композиции и языке. Оценкой «2» оценивается ответ, обнаруживающий незнание содержания текста в целом, неумение объяснять основные события явления. незнание элементарных  $\overline{M}$ теоретико-литературных понятий и слабое владение литературной речью.

При уверенности в том, что учебный материал усвоен всеми студентами, проводится фронтальный устный который опрос,  $\overline{B}$ включаются вопросы, требующие несложных ответов, проверяющие знание терминологии, конкретных исторических сведений, биографических данных.

Одной из эффективных форм контроля знаний является тестовый контроль. Его можно использовать на любом этапе урока, от проверки домашнего задания, до закрепления нового материала.

Тестовая форма проверки знаний имеет ряд несомненных достоинств. Во- первых, она позволяет в сжатые сроки провести опрос значительного числа студентов. Во-вторых, исключает возможность субъективного подхода к оценке качества знаний.

## Критерии оценки ответов на тестовые задания:

Оценка «пять» - дано 90 - 100% правильных ответов;

Оценка «четыре» - дано 70 – 89% правильных ответов;

Оценка «три» - дано 50 - 69% правильных ответов;

Оценка «два» - дано менее 50% правильных ответов.

Промежуточный контроль знаний обеспечивает оперативное управление учебной деятельностью студента. корректировку ee  $\overline{M}$ проводится с целью определения:

- соответствия уровня и качества подготовки специалиста ФГОС СПО:

- полноты и прочности теоретических знаний по дисциплине;

- сформированности обших компетенций.

При такой форме контроля выявляется уровень сформировавшихся знаний, умений и навыков студентов по основным разделам дисциплины.

Форма промежуточной аттестации - дифференцированный зачет это форма контроля, при помощи которого проверяется выполнение студентами усвоение учебного материала как теоретических, так и практических занятий.

## 3. ОЦЕНКА ОСВОЕНИЯ УЧЕБНОЙ ДИСЦИПЛИНЫ

## 3.1. Материал для проведения текущего контроля

Раздел 1. Аппаратное и программное обеспечение ПК

Тема 1.1. Аппаратное и программное обеспечение ПК, применяемое в профессиональной деятельности

Предметом оценки являются умения и знания направленные на формирование общих и профессиональных компетенций:

#### Знания

3.2. аппаратное и программное обеспечение ПК, применяемое в профессиональной леятельности.

1. Программное управление работой компьютера предполагает:

а) необходимость использования операционной системы для синхронной работы аппаратных средств;

б) выполнение компьютерной серии команд без участия пользователя;

в) двоичное кодирование данных в компьютере;

г) использование специальных формул для реализации команд в компьютере.

2. Файл — это:

а) элементарная информационная единица, содержащая последовательность байтов и имеющая уникальное имя;

б) объект, характеризующийся именем, значением и типом;

в) совокупность индексированных переменных;

г) совокупность фактов и правил.

3. Расширение имени файла, как правило, характеризует:

а) время создания файла;

б) объект файла

в) место, занимаемое файлом на диске;

г) тип информации, содержащейся в файле;

д) место создания файла.

4. Задан полный путь к файлу C:DOC/PROBA.TXT. Каково имя файла?

a) DOC\PROBA.

6) PROBA.TXT;

B) DOC\PROBA.TXT;

 $\Gamma$ ) TXT.

5. Операционные системы представляют собой программные продукты, входящие  $\epsilon$  cocma $\epsilon$ :

а) прикладного программного

обеспечения; б) системного программного

обеспечения; в) системы управления

базами данных;

г) систем программирования;

д) уникального программного обеспечения.

6. Операционная система - это:

а) совокупность основных устройств компьютера;

б) система программирования на языке низкого уровня;

в) программная среда, определяющая интерфейс пользователя;

г) совокупность программ, используемых для операций с документами;

д) программа для уничтожения компьютерных вирусов.

7. Программы сопряжения устройств компьютера называются:

а) загрузчиками;

б) драйверами;

в) трансляторами;

 $\Gamma$ )

интерпретаторами; д)

компиляторами.

8. Программа, хранящаяся во внешней памяти, после запуска (загрузки) попадает в ... и обрабатывается...». Вместо каждого многоточия вставьте соответствующие понятия:

а) ... постоянное запоминающее устройство..., ... процессором;

б) ... процессор..., ... регистрами процессора;

в) ... устройство вывода..., ... процессором;

г) ... устройство ввода..., ... процессором;

д) ... оперативную память.... ... процессором.

9. К дополнительным устройствам ввода-вывода относятся (укажите несколько вариантов ответа):

а) принтер;

б) клавиатура;

в) модем;

г) сканер;

д) манипулятор (мышь)?

10. К сменным устройствам внешней памяти относятся (укажите несколько вариантов ответа):

а) флэш-память;

б) жесткий (винчестерский) магнитный диск;

в) оптические диски?

11. Сопоставьте типам программ их названия:

1) Windows;

2) WordPad; 3) Photoshop; 4) Avast;

5) Excel;

6) Access;

а) система управления базами данных;

б) графический редактор;

в) табличный процессор;

г) антивирусная программа;

д) операционная система;

е) текстовый редактор.

*Ответы:*

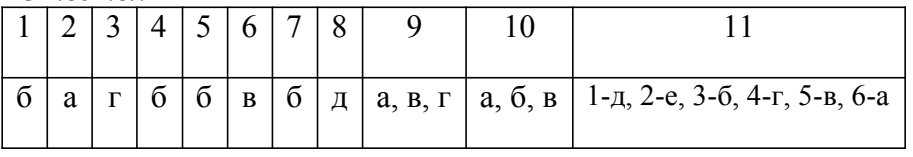

Раздел *2. Технологии обработки текстовой, числовой, графической, мультимедийной информации на компьютере* 

Тема 2.1. *Технология обработки текстовой информации. Текстовый редактор Microsoft Word*

Предметом оценки являются умения и знания направленные на формирование общих и профессиональных компетенций:

**Знания**

*3.3.1.* основные технологии создания, редактирования, оформления, сохранения текстовых

документов.

*1. Текстовый редактор – это программа предназначенная для:*

а) создания, редактирования и форматирования текстовой информации;

б) работы с изображениями в процессе создания игровых программ;

в) управления ресурсами ПК при создании документов;

г) автоматического перевода с символических языков в машинные коды.

*2. К числу основных функций текстового редактора относятся:*

а) копирование, перемещение, уничтожение и сортировка фрагментов текста;

б) создание, редактирование, сохранение, печать текстов;

в) строгое соблюдение

правописания;

г) автоматическая обработка информации, представленной в текстовых файлах.

*3. Курсор -*

*это*

а) устройство ввода текстовой информации

б) клавиша на клавиатуре

в) наименьший элемент отображения на

экране

г) метка на экране монитора, указывающая позицию, в которой будет отображен

вводимый с клавиатуры.

*4. При наборе текста одно слово от другого отделяется:* а) точкой; б) пробелом; в) запятой; г) двоеточием.

*5. С помощью компьютера текстовую информацию можно:*

а) хранить, получать и обрабатывать;

б) только хранить;

в) только получать;

г) только обрабатывать.

*6. Редактирование текста представляет собой:*

а) процесс внесения изменений в имеющийся текст;

б) процедуру сохранения текста на диске в виде текстового файла;

в) процесс передачи текстовой информации по компьютерной сети;

г) процедуру считывания с внешнего запоминающего устройства ранее созданного текста.

7. *Какая операция не применяется для редактирования теста:*

а) печать текста;

б) удаление в тексте неверно набранного символа;

в) вставка пропущенного символа;

г) замена неверно набранного символа;

д) форматирование текста?

*8. В текстовом редакторе при задании параметров страницы устанавливаются:*

а) гарнитура, размер, начертание;

б) отступ, интервал;

в) поля, ориентация;

г) стиль, шаблон.

*9. Текст, набранный в текстовом редакторе, хранится на внешнем запоминающем устройстве (*магнитном, оптических дисках и др.):

а) в виде файла;

б) таблицы

кодировки; к)каталога;

г) директории.

*10. ри считывании документа с диска пользователь должен указать:*

а) размеры файла;

б) тип файла;

в) имя файла;

г) дату создания файла.

*Ответы:*

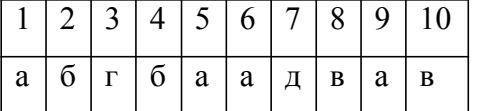

*Практические задания по демонстрации компетенций*

Предметом оценки являются умения и знания направленные на формирование общих и профессиональных компетенций:

#### **Умения**

*У.2.1.* создавать, редактировать, оформлять, сохранять документы в текстовом редакторе.

## **Знания**

*3.3.1.* основные технологии создания, редактирования, оформления, сохранения текстовых документов.

## **Задание 1.** Набрать по образцу следующий текст: **Приложение к диплому № 458234**

Выписка из зачетной книжки (без диплома недействительна)

*Иванов Сергей Петрович*

*За время пребывания в Пермском государственном университете с 2003 по 2008 год сдал экзамены и зачеты по следующим дисциплинам специальности «Прикладная математика»*

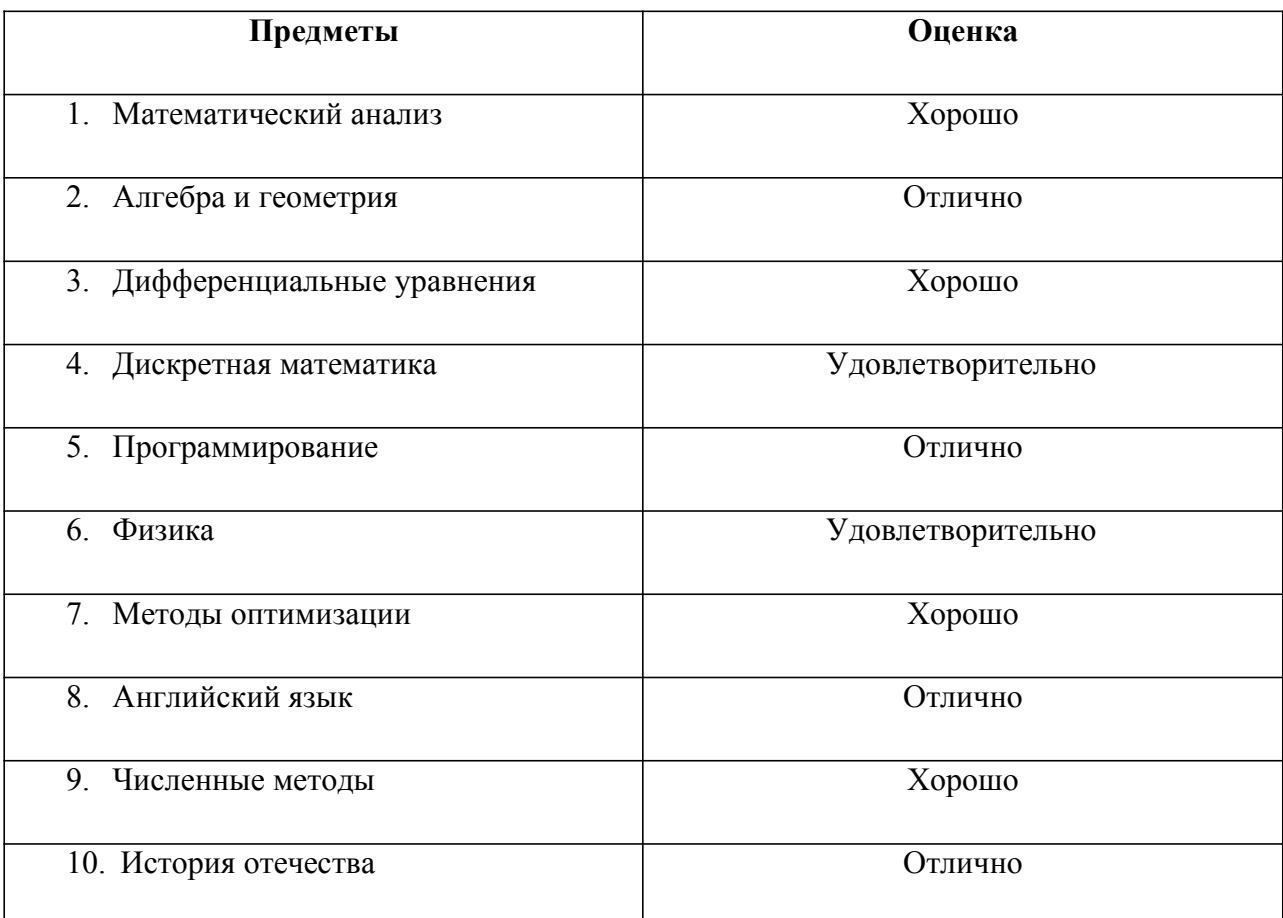

Государственный экзамен по специальности – **хорошо** Дипломная работа с защитой в ГЭК – **хорошо** Ректор Пермского государственного университета

Декан механикоматематического Факультета

Секретарь факультета

20 июня 2015 г.

2. Скопировать данное приложение в новое окно и изменить в нем фамилию, имя, отчество, номер диплома и все оценки (произвольно).

17

3. Сохранить скопированное и отредактированное приложение.

**Задание 2.** Используя *Мастер формул*, набрать формулы по образцам:

$$
tg\alpha \pm \beta = \frac{tg\alpha \pm tg\beta}{1 \pm tg\alpha tg\beta};
$$

$$
\omega = \frac{\varphi}{t};
$$

$$
\upsilon = \frac{2\pi R}{T};
$$

$$
a = \frac{v^2}{R} = \omega^2 R;
$$

$$
x = \frac{-b \pm \sqrt{b^2 - 4ac}}{2a};
$$

#### **Задание 3.** Набрать текст и формулы по образцу.

#### **Образец задания:**

Пример 1. В прямоугольном  $\triangle$  ABC известны длина гипотенузы AB, равная числу 12,5, и косинус угла ABC, равный числу 44/125. Найти величины синуса угла САВ и площадь треугольника. Дано:  $c = 12,5$  и соз $\beta = 44/125$ . Найти sin  $\alpha$  и S. Pещение: имеем  $\sin \alpha = a/c = \cos \beta = 44/125 = 0.325$ ;  $a = c * sin \alpha = 12.5 * 0.325 = 4.4$ ;  $\sin \beta = \sqrt{1 - \cos^2 \beta} = \sqrt{1 - (44/125)^2} = 0.936;$  $S = 1/2$   $(a * c * sin \beta) = 1/2 * 4.4 * 12.5 * 0.936 = 25.74.$ Ответ: 0,325; 25,74.

**Задание 4.** По таблице "Сведения о доходах и расходах фирмы «Ритм» построить диаграмму, отражающие динамику доходов и расходов фирмы «Ритм».

| о доходах и расходах фирмы «Ритм» за январь-март 2014 г. |         |         |         |          |  |  |  |  |  |
|----------------------------------------------------------|---------|---------|---------|----------|--|--|--|--|--|
|                                                          | Январь  | Февраль | Март    | Сумма    |  |  |  |  |  |
| Объем                                                    | 4500000 | 5000000 | 4800000 | 14300000 |  |  |  |  |  |
| прода                                                    |         |         |         |          |  |  |  |  |  |
| Ж                                                        |         |         |         |          |  |  |  |  |  |
| Затраты на                                               | 1500000 | 1200000 | 1800000 | 4500000  |  |  |  |  |  |
| покуп                                                    |         |         |         |          |  |  |  |  |  |
| ку                                                       |         |         |         |          |  |  |  |  |  |
| Затраты за                                               | 600000  | 800000  | 1000000 | 2400000  |  |  |  |  |  |
| достав                                                   |         |         |         |          |  |  |  |  |  |
| КV                                                       |         |         |         |          |  |  |  |  |  |
| Доход                                                    | 2400000 | 3000000 | 2000000 | 7400000  |  |  |  |  |  |

**Сведения**

- **Задание 5.** Постройте объемную круговую диаграмму для отображения доходов и расходов фирмы за март месяц (столбец «Март»).
- **Задание 6.** Постройте плоскую круговую диаграмму для отображения доходов фирмы за первый квартал (строка «Доход»).

**Задание** 7. Создать шаблон заявления. На основе созданного шаблона оформить заявление.

> Директору [название организации] [Фамилия И.О. директора] от [Фамилия И.О.]

**ЗАЯВЛЕНИЕ** 

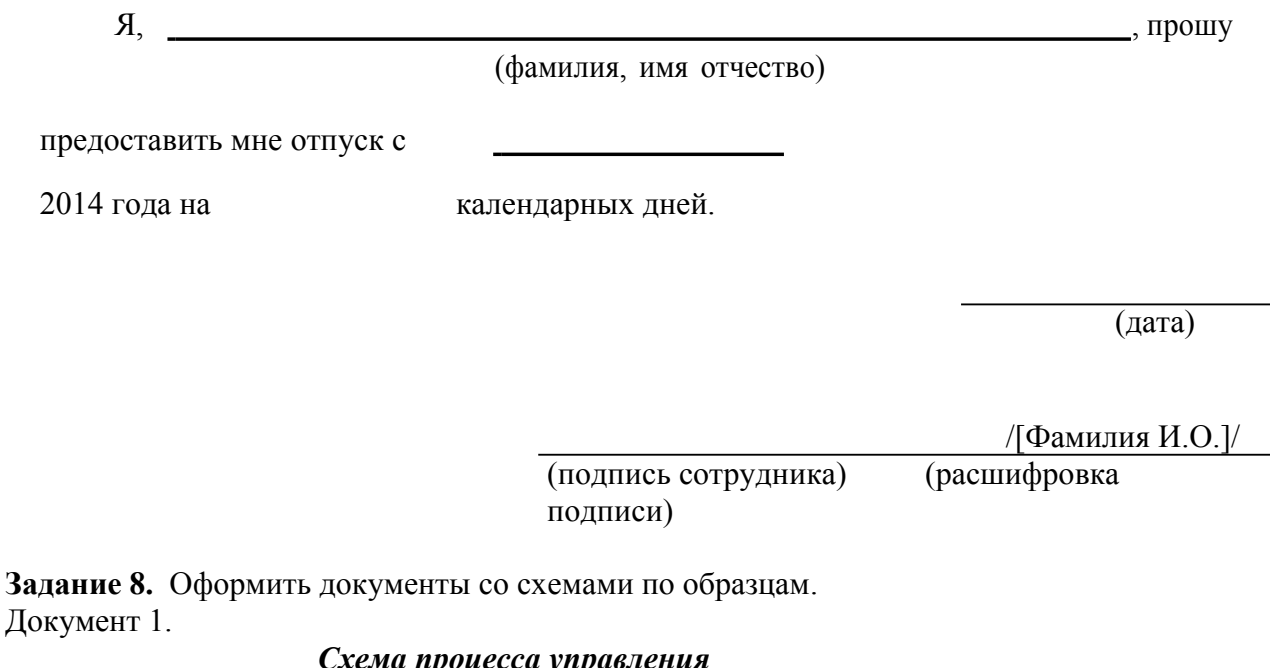

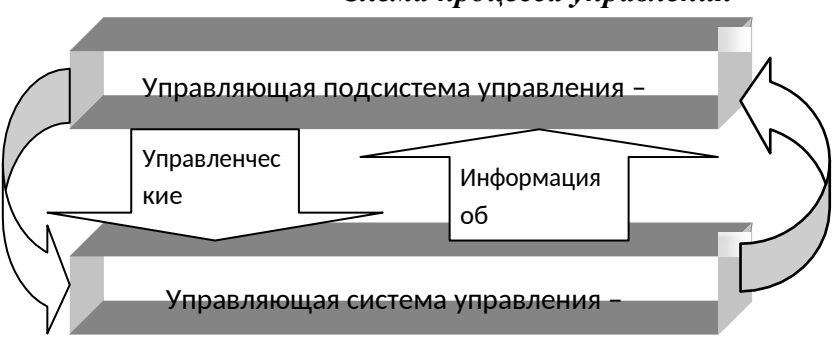

## Документ 2.

## Сценарий обработки документов

Сценарий обработки документа - это перечень<br>возможных состояний документа, порядок перехода из одного состояния в другое и набор выполняемых при переходе процедур.

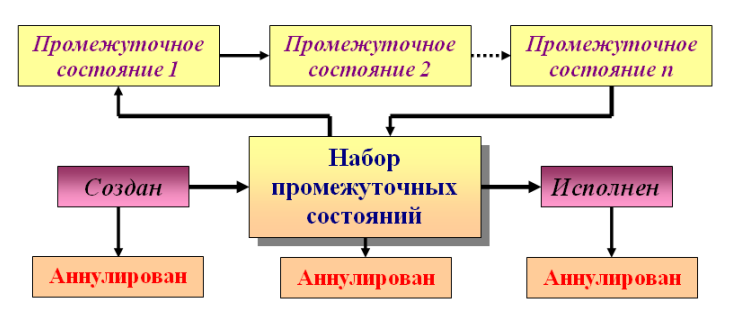

## Контрольная работа

## Укажите номер правильного ответа

А1. Какое расширение имеет файл документа, созданный в MS Word 2007-2010:  $1)$ .doc;

 $2)$  .docm;

3) .dotm;

4) .dot;

5) .docx;

6) .dotx.

**А2.** К числу основных функций текстового редактора относятся:

1) копирование, перемещение, уничтожение и сортировка фрагментов текста;

2) создание, редактирование, сохранение, печать текстов;

3) строгое соблюдение правописания;

4) автоматическая обработка информации, представленной в текстовых файлах.

## **А3.** Какие дополнительные установки были выполнены при форматировании указанного абзаца:

В приложении Word можно легко и быстро отформатировать весь документ, применив к нему тему документа и, таким образом, придав профессиональный и современный вид. Тема документа - это набор параметров форматирования, в состав которого могут входить цветовая схема (набор цветов), схема шрифтов (набор стилей заголовков и основного текста) и схема оформления (набор типов линий и заливки).

В приложении WORD можно легко и быстро отформатировать весь документ, применив к нему Тему документа и, таким образом, придав профессиональный и современный вид. Тема документа - это набор параметров форматирования, в состав которого могут входить цветовая схема (набор цветов), схема шрифтов (набор стилей заголовков и основного текста) и схема оформления (набор типов линий и заливки).

- 1) начертание, размер, выравнивание;
- 2) размер, регистр, первая строка;
- 3) заливка, начертание, регистр.

**А4.** Как называется область над верхним или под нижним полем страницы документа, в которой содержится графическая или текстовая информация:

- 1) абзац;
- 2) заголовок;
- 3) сноска;
- 4) колонтитул.

**А5.** Какой тип списков MS Word требует дополнительной настройки отступов:

- 1) маркированный;
- 2) нумерованный;
- 3) многоуровневый;
- 4) все перечисленные.

**А6.** Каких способов создания таблиц в Word не существует:

- 1) cредствами MS Excel;
- 2) путём преобразования текста;
- 3) вставка таблицы;
- 5) cредствами MS Access;
- 6) нарисовать таблицу.

**А7.** На каком из рисунков использована табуляция:

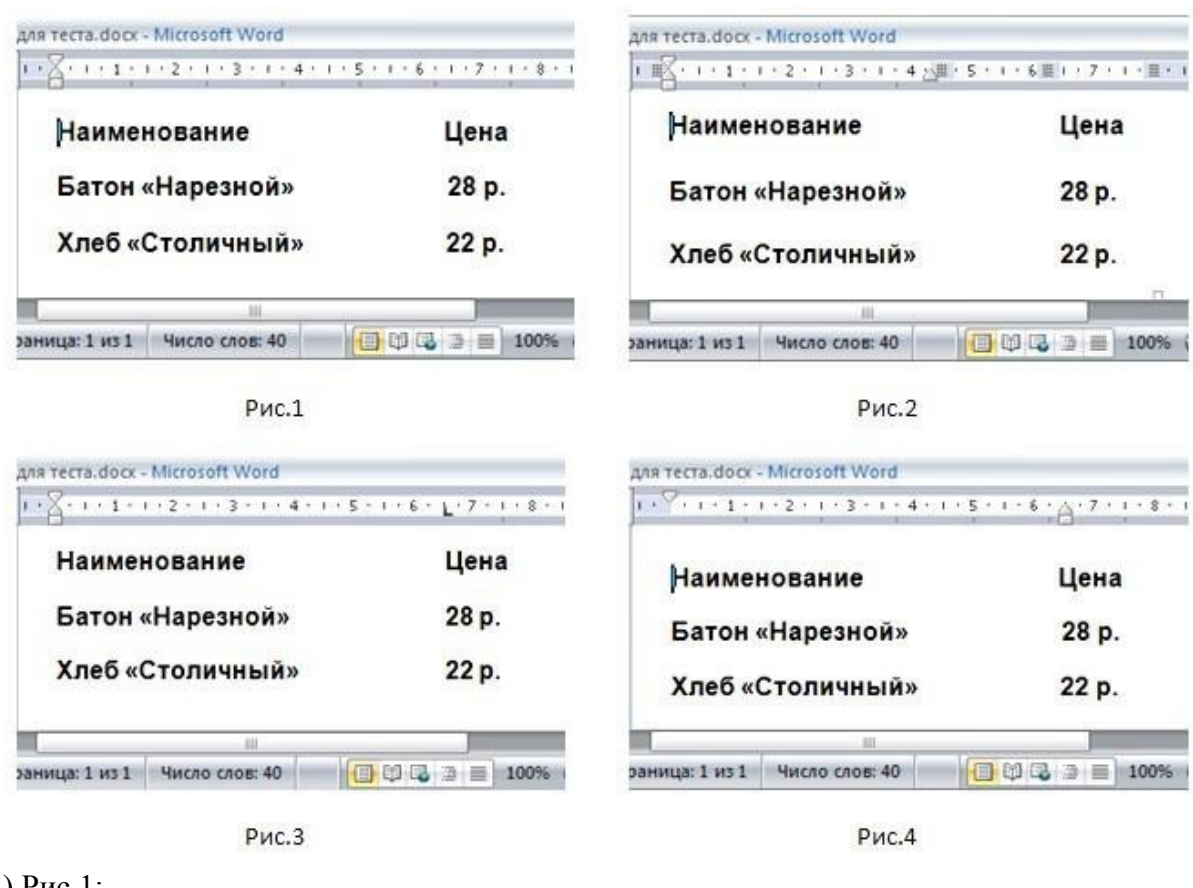

- 1) Рис.1;
- 2) Рис.2;
- 3) Рис.3;
- 4) Рис.4;
- 5) нет верного ответа.

**А8.** Верно ли утверждение, что прежде чем вставлять оглавление, необходимо установить стили заголовков в тексте документа:

1) нет, неверно;

2) да, верно.

**В1.** Даны два фрагмента текста из произведения Джером К. Джерома «Трое в лодке, не считая собаки». В обоих фрагментах используется шрифт одного семейства (гарнитуры). Перечислите параметры, показывающие отличие свойств символов и абзацев для левого и правого фрагментов текста.

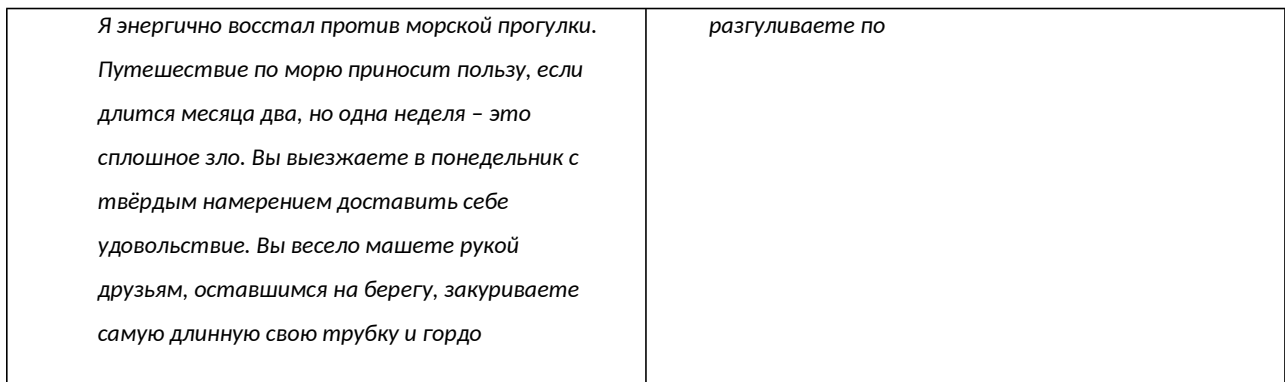

В среду, четверг и пятницу вы жалеете, что родились на свет. В субботу вы уже в состоянии проглотить немного бульона, посидеть на палубе и с бледной, кроткой улыбкой отвечать на вопросы сердобольных людей о вашем самочувствии. В воскресенье вы снова начинаете ходить и принимать твёрдую пищу. А

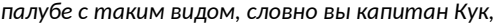

в понедельник утром, когда вы с чемоданом и с

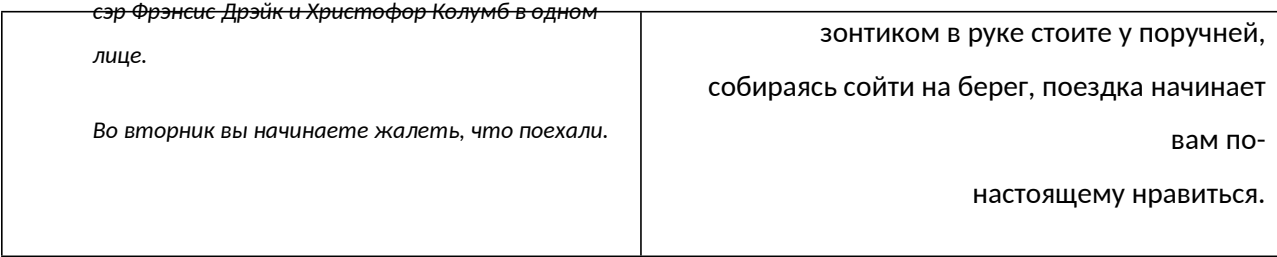

**В2.** Перечислите действия по порядку, которые нужно выполнить при добавлении оглавления, содержащего несколько уровней, в текстовом документе с использованием созданных пользователем стилей.

**С1.** Создать шаблон справки. На основе созданного шаблона оформить справку.

> [название организации] [дата № справки] [город или населенный пункт]

## СПРАВКА

работает

(фамилия, имя отчество)

в должности .

Должностной оклад – р.

Справка выдана для предоставления по месту требования

Начальник отдела кадров

(подпись) (расшифровка подписи)

#### **Критерии и нормы оценивания**

Максимальное количество 34 балла. Указания к оцениванию: Задания А: правильный выбор – 1 балл.

Задания В: В1 – 5 баллов;  $B2 - 9$  баллов.

Задания С – 12 баллов:

Ошибки:

- 1. Не использованы неразрывные и обычные пробелы;
- 2. Неверно введены подстрочники;

3. При выравнивании подстрочника использованы пробелы;

4. При введении подстрочников есть интервал перед абзацем;

5. Неверно задан междустрочный интервал и др.

Оценка индивидуальных образовательных достижений по результатам аккредитационной работы производится в соответствии с универсальной шкалой (таблица 1).

Таблица 1

Универсальная шкала оценки индивидуальных образовательных достижений

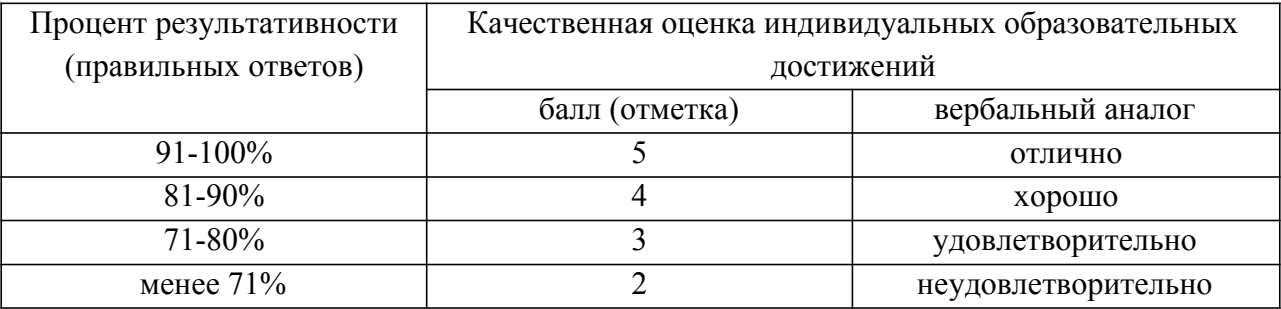

#### **Эталоны ответов**

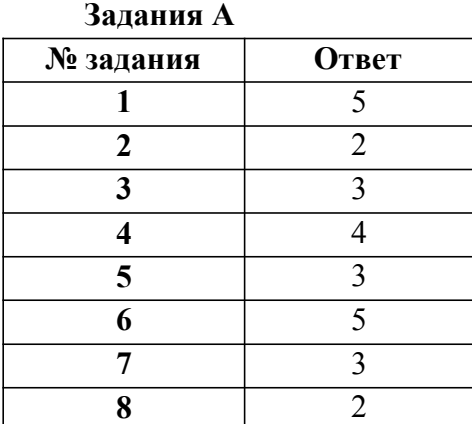

## **Задания В**

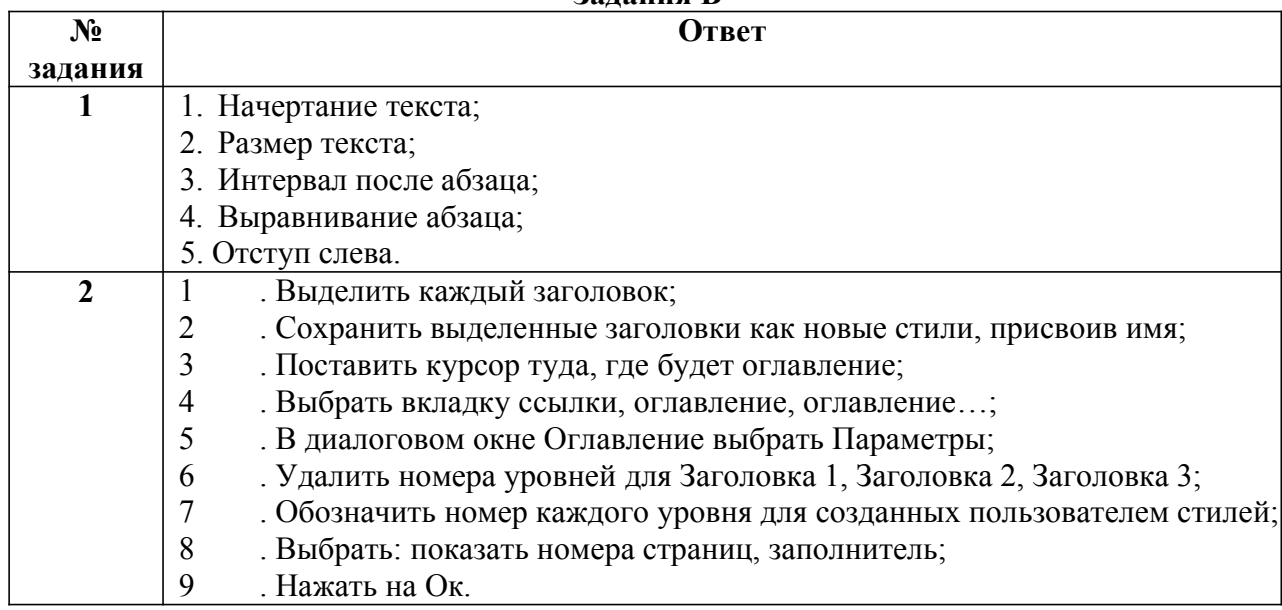

Тема 2.2. Технология обработки числовой информации. Табличный процессор Microsoft Excel

Предметом оценки являются умения и знания направленные на формирование общих и профессиональных компетенций:

### Знания

3.3.2. основные технологии создания, редактирования, оформления, сохранения электронных таблиц;

3.3.6. основные технологии передачи и поиска информационных объектов различного типа с помощью современных программных средств.

#### 1. Электронная таблица – это:

а) прикладная программа, предназначенная для обработки структурированных в виде таблицы данных;

б) прикладная программа для обработки кодовых таблиц;

в) устройство персонального компьютера, управляющее его ресурсами;

г) системная программа, управляющая ресурсами персонального компьютера при обработке таблиц.

2. Электронная таблица предназначена для:

а) обработки преимущественно числовых данных, структурированных с помошью таблиц: б) упорядоченного хранения и обработки значительных массивов данных;

в) визуализация структурных связей между данными, представленными в таблицах;

г) редактирования графических представлений больших объемов информации.

3. Электронная таблица представляет собой:

а) совокупность нумерованных строк и поименованных буквами латинского алфавита столбцов;

б) совокупность поименованных буквами латинского алфавита строк и нумерованных столбцов;

в) совокупность пронумерованных строк и столбцов;

г) совокупность строк и столбцов, именуемых пользователем произвольным образом.

4. Строки электронной таблицы:

а) именуются пользователем произвольным образом;

б) обозначаются буквами русского алфавита;

в) обозначаются буквами латинского алфавита;

г) нумеруются.

5. В общем случае столбцы электронной таблицы:

а) обозначаются буквами латинского алфавита;

- б) нумеруются;
- в) обозначаются буквами русского алфавита;
- г) именуются пользователем произвольным образом.

6. Для пользователя ячейка электронной таблицы идентифицируется:

а) путем последовательного указания имени столбца и номера строки, на пересечении которых располагается ячейка:

б) адресом машинного слова оперативной памяти, отведенного под ячейку;

в) специальным кодовым словом;

г) именем, произвольно задаваемым пользователем.

*7. Вычислительные формулы в ячейках электронной таблицы записываются:*

а) в обычной математической записи;

б) специальным образом с использованием встроенных функций и по правилам, принятым для записи выражений в языках программирования;

в) по правилам, принятым исключительно для электронных таблиц;

г) по правилам, принятым исключительно для баз данных.

*8. Выражение 3(А1+В1): 5 (2В1*—*3А2), записанное в соответствии с правилами, принятыми в математике, в электронной таблице имеет вид:* a)  $3*(A1+B1)/(5*(2*B1-3*A2))$ ; б)3(А1+В1)/5(2В1-ЗА2); в)3(А1+В1):5(2В1-ЗА2); г)3(A1+B1)/(5(2B1-3A2)).

*9. Среди приведенных найдите формулу для электронной таблицы:* а)АЗВ8+12;  $6)$ A1=A3\*B8+12; в)АЗ\*В8+12; г)= $A3*B8+12$ .

*10. Запись формулы в электронной таблице не может включать в себя:*

а) знаки арифметических операций;

б) числовые выражения;

в) имена ячеек;

г) текст.

*11. При перемещении или копировании в электронной таблице абсолютные ссылки:* а) не изменяются;

б) преобразуются вне зависимости от нового положения формулы;

в) преобразуются в зависимости от нового положения формулы;

г) преобразуются в зависимости от длины формулы.

*12. При перемещении или копировании в электронной таблице относительные ссылки:* а) преобразуются в зависимости от нового положения формулы;

б) не изменяются;

в) преобразуются вне зависимости от нового положения формулы;

г) преобразуются в зависимости от длины формулы.

*13. Диапазон – это:*

а) совокупность клеток, образующих в таблице область прямоугольной формы;

б) все ячейки одной строки;

в) все ячейки одного столбца;

г) множество допустимых значений.

*14. Активная ячейка – это ячейка:*

а) для записи команд;

б) содержащая формулу, включающую в себя имя ячейки, в которой выполняется ввод данных;

в) формула в которой содержит ссылки на содержимое зависимой ячейки;

г) в которой выполняется ввод данных.

*15. Какая формула будет получена при копировании в ячейку Е4, формулы из ячейки Е2:*

| E <sub>2</sub>    |         |                | $f_x$<br>$=\frac{2}{3}A\frac{2}{3}2^{\ast}C2$ |      |  |  |  |  |  |  |
|-------------------|---------|----------------|-----------------------------------------------|------|--|--|--|--|--|--|
| А                 | B       | с              | D                                             | E    |  |  |  |  |  |  |
| 34                | 90      | 55             | 49                                            | 6930 |  |  |  |  |  |  |
| 77                | 8       | 15             | 53                                            | 1155 |  |  |  |  |  |  |
| 8                 | 33      | 60             | 54                                            | 4312 |  |  |  |  |  |  |
| 33                | 53      | 74             | 39                                            |      |  |  |  |  |  |  |
| 39                | 7       | 66             | 30                                            | 539  |  |  |  |  |  |  |
|                   |         |                |                                               |      |  |  |  |  |  |  |
| $=$               |         |                |                                               |      |  |  |  |  |  |  |
|                   |         |                |                                               |      |  |  |  |  |  |  |
|                   |         |                |                                               |      |  |  |  |  |  |  |
|                   |         |                |                                               |      |  |  |  |  |  |  |
| $=$ A2*\$C\$4; r) |         |                |                                               |      |  |  |  |  |  |  |
| $= $A$2*C4.$      |         |                |                                               |      |  |  |  |  |  |  |
|                   | $A2*5;$ | $6) = $A$2*4;$ |                                               |      |  |  |  |  |  |  |

*16. Чему будет равно значение ячейки С1? Если в нее вести формулу = А1+В1*

|                    | <b>CYMM</b> |                |   | $\times$ $\checkmark$ $f_x$ = A1/2 |
|--------------------|-------------|----------------|---|------------------------------------|
|                    | А           | B              | C | D                                  |
| $\mathbf{1}$       |             | $10$ = A $1/2$ |   | 88                                 |
|                    |             |                |   |                                    |
| $\frac{2}{3}$      |             |                |   |                                    |
|                    |             |                |   |                                    |
| a)<br>5;<br>6) 10; |             |                |   |                                    |
|                    |             |                |   |                                    |
| B                  |             |                |   |                                    |
| 20;                |             |                |   |                                    |
| $\Gamma$ )         |             |                |   |                                    |
| 25.                |             |                |   |                                    |

*17. Чему будет равно значение ячейки С1? Если в нее вести формулу = СУММ(А1:В1)\*2*

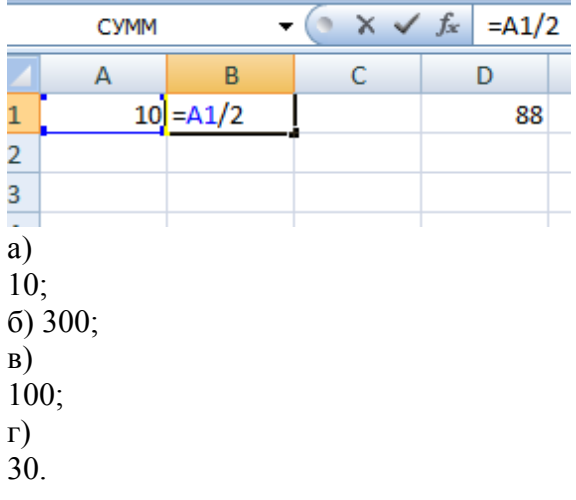

*18. Сортировкой называют:*

а) процесс поиска наибольшего и наименьшего элементов массива; б) процесс частичного упорядочения некоторого множества;

в) любой процесс перестановки элементов некоторого множества; г) процесс линейного упорядочения некоторого множества; д) процесс выборки элементов множества, удостоверяющих заданному условию.

19. Укажите неправильную формулу:  $a)$  $A2+B4$  $6) = A1/C453$  $B)$  $=$ C245\*M67 r)  $=$ O89-K89

20. Какая формула будет получена при копировании в ячейку D3, формулы из ячейки  $D2$ 

|                |   |                 |          |   | -  |          | - -           |          |          |     |    |    |          |    |          |    |          |    |
|----------------|---|-----------------|----------|---|----|----------|---------------|----------|----------|-----|----|----|----------|----|----------|----|----------|----|
|                |   | D <sub>2</sub>  |          | ▼ |    | fx       | $=$ A2*\$C\$2 |          |          |     |    |    |          |    |          |    |          |    |
|                |   | А               |          |   | B  |          | C             |          | D        |     | E  |    |          |    |          |    |          |    |
| 1              |   |                 | 23       |   |    | 4        |               | 34       |          | 272 |    |    |          |    |          |    |          |    |
| $\overline{a}$ |   |                 | 8        |   | 15 |          |               | 52       |          | 416 |    |    |          |    |          |    |          |    |
| $\overline{3}$ |   |                 | 11       |   |    | 7        |               | 45       |          |     |    |    |          |    |          |    |          |    |
|                |   | a) = $A2*SC$2;$ |          |   |    |          |               |          |          |     |    |    |          |    |          |    |          |    |
| $\delta$       |   |                 |          |   |    |          |               |          |          |     |    |    |          |    |          |    |          |    |
|                |   | $= $A$2*C2;$    |          |   |    |          |               |          |          |     |    |    |          |    |          |    |          |    |
| $\sigma$ )     |   |                 |          |   |    |          |               |          |          |     |    |    |          |    |          |    |          |    |
|                |   | $= A3*SC$2; r)$ |          |   |    |          |               |          |          |     |    |    |          |    |          |    |          |    |
|                |   | $= A2*C3$       |          |   |    |          |               |          |          |     |    |    |          |    |          |    |          |    |
|                |   | Ответы:         |          |   |    |          |               |          |          |     |    |    |          |    |          |    |          |    |
| 1              | 2 | 3               | 4        | 5 | 6  | 7        | 8             | 9        | 10       | 11  | 12 | 13 | 14       | 15 | 16       | 17 | 18       | 19 |
|                |   |                 |          |   |    |          |               |          |          |     |    |    |          |    |          |    |          |    |
| a              | a | a               | $\Gamma$ | a | a  | $\sigma$ | a             | $\Gamma$ | $\Gamma$ | a   | a  | a  | $\Gamma$ | B  | $\Gamma$ | a  | $\Gamma$ | a  |
|                |   |                 |          |   |    |          |               |          |          |     |    |    |          |    |          |    |          |    |

Практические задания по демонстрации компетенций

Предметом оценки являются умения и знания направленные на формирование общих и профессиональных компетенций:

#### Умения

У. 2.2. создавать, редактировать, оформлять, сохранять документы в электронных таблицах;

У.2.6. передавать информационные объекты различного типа с помощью современных информационных технологий для обеспечения образовательного процесса.

## Знания

3.3.2. основные технологии создания, редактирования, оформления, сохранения электронных таблиц;

3.3.6. основные технологии передачи и поиска информационных объектов различного типа с помошью современных программных средств.

#### Залание 1.

Условиезадачи:

Подготовьте таблицу для начисления пеней в соответствии с образцом.

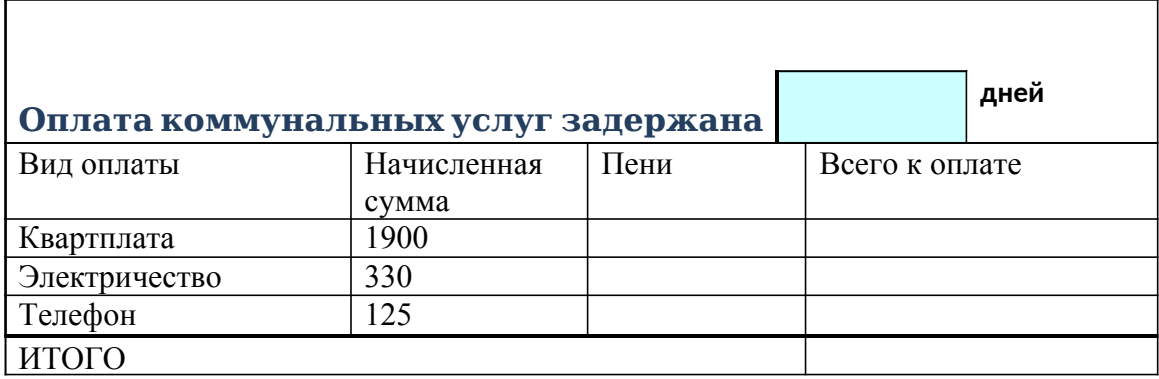

-Установите для ячеек, содержащих суммы, денежный формат числа.

-Вставьте в таблице срок задержки оплаты.

-Введите формулу для начисления пеней в зависимости от срока задержки платежа.

- Пени высчитывается по формуле - 1% от начисленной суммы за каждый

задержанный день.

- Всего к оплате считается как сумма начисления плюс пени.

## **Задание 2.**

## **Табулирование функций. Статистическая обработка данных.**

Вариант

1.

1. На отрете [-3,14;3,14] с шагом 0,2 протабулировать функцию:

$$
\sin^2(x) + \cos^2(x)
$$

2. Используя набор данных «Территория и население по континентам», составить таблицу и выяснить минимальную и максимальную плотность населения в 1970 году и в 1989 году, суммарную площадь всех континентов.

Вариант 2.

1. На отрезке [2;3] с шагом 0,1 протабулировать функцию:

 $3\sin\sqrt{3} + 0.35x - 3.8$ 

2. Используя набор данных «Затраты на посадку», составить таблицу и выяснить количество материальных затрат на самую дорогую и самую дешевую культуру, минимальные затраты на удобрения, максимальные затраты на горючее, средние затраты на оплату труда.

## **Задание 3.**

*Вариант 1* Выполнить задания:

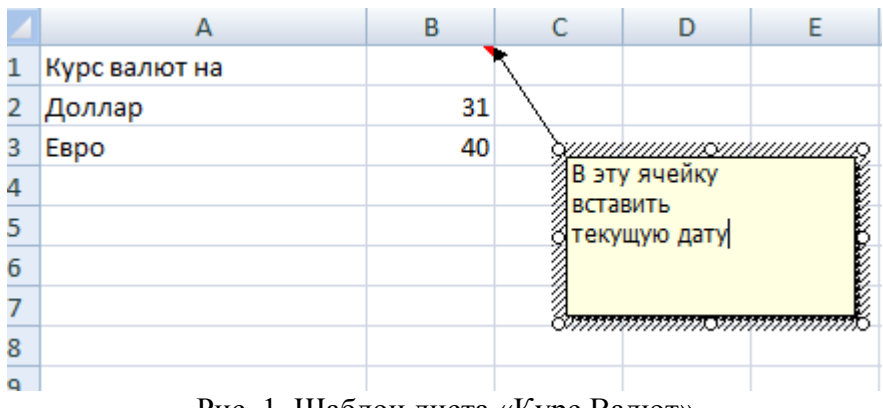

Рис. 1. Шаблон листа «Курс Валют»

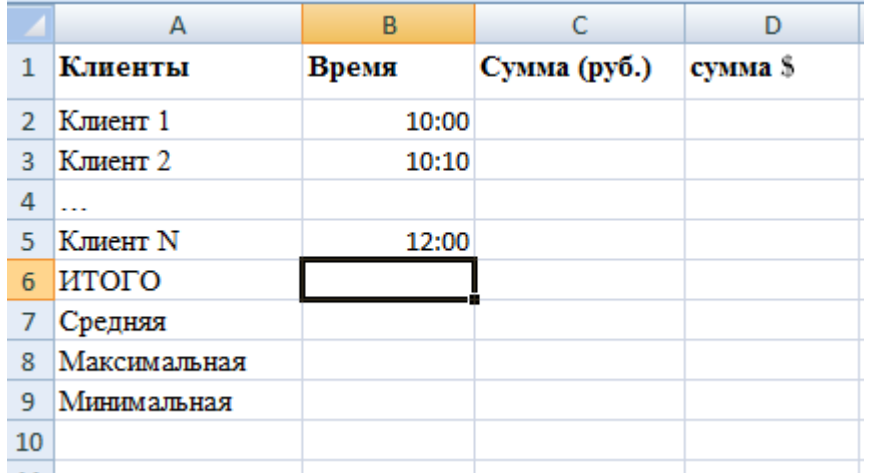

Рис. 2. Шаблон листа «Продажи \$»

1) создайте таблицу на первом листе, используя шаблон «Курсы валют»;

2) присвойте листам имена: «Курсы валют», «Продажи \$», «Продажи Евро»;

3) создайте таблицы на листах «Продажи \$» и «Продажи Евро»,

используя шаблон листа «Продажи \$»;

4) заполните столбец Клиент (автозаполнение);

5) заполните столбец Время с 10:00 до 12:00 с интервалом 10 минут.

6) столбцы Сумма (руб.) заполните случайными числами в диапазоне от 20 000 руб. до 100000 руб.;

7) введите формулы для перерасчета суммы продажи по курсу в доллары - лист

«Продажи S» и в Евро *-* «Продажи Евро»;

8) введите формулы для расчета итоговой суммы продаж за день, максимальной продажи, минимальной и средней суммы продажи за день;

9) оформите таблицы: «Курсы валют», «Продажи \$», «Продажи Евро»;

10) упорядочите суммы продаж по убыванию;

11) постройте диаграмму «Сумма продажи по клиентам».

*Вариант 2*

Выполнить задания:

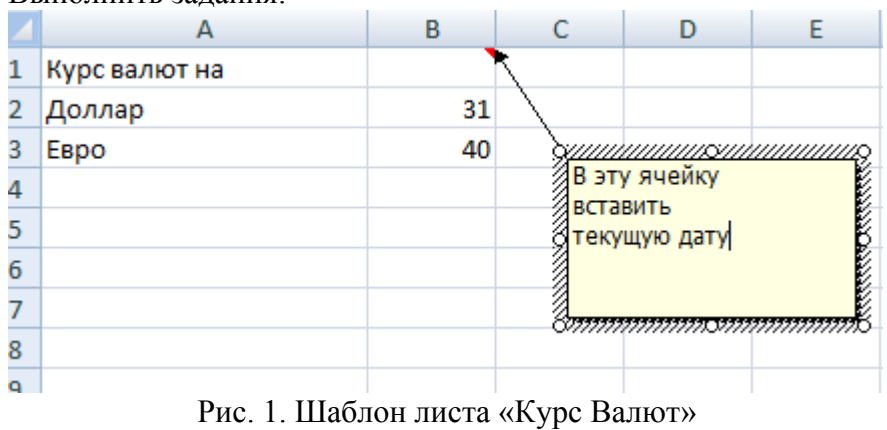

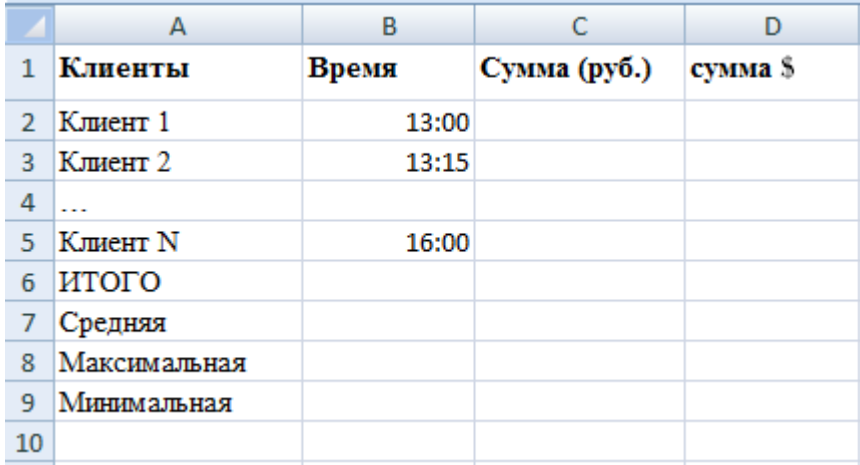

Рис. 2. Шаблон листа «Продажи \$»

1) создайте таблицу на первом листе, используя шаблон «Курсы валют»;

2) присвойте листам имена: «Курсы валют», «Продажи \$», «Продажи Евро»;

3) создайте таблицы на листах «Продажи \$» и «Продажи Евро», используя шаблон листа «Продажи \$»;

4) заполните столбец Клиент (автозаполнение)!

5) заполните столбец Время с 13:00 до 16:00 с интервалом 15 минут.

6) столбцы Сумма (руб.) заполните случайными числами в диапазоне от 20 000 руб. до 100000 руб;

7) введите формулы для перерасчета суммы продажи по курсу в доллары - лист

«Продажи S» и в Евро - «Продажи Евро»;

8) введите формулы для расчета итоговой суммы продаж за день, минимальной продажи, максимальной и средней суммы продажи за день;

9) оформите таблицы: «Курсы валют», «Продажи \$», «Продажи Евро»;

10) упорядочите суммы продаж по возрастанию;

11) постройте диаграмму «Сумма продажи по клиентам».

### **Контрольная работа**

1. В таблице приведена цена нескольких наименований товаров.

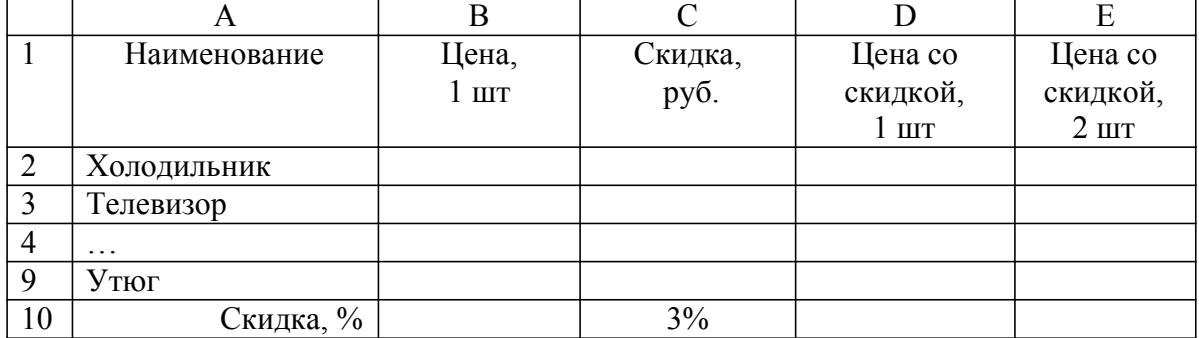

Подготовить лист для определения цен в таблице.

2. Известны оценки, полученные абитуриентами на каждом из трех вступительных экзаменов. Для каждого абитуриента определить, поступил ли он в учебное заведение? Величину «проходного» балла (минимально необходимой для поступления суммы оценок) указать в отдельной ячейке. Рассмотреть случай, когда среди абитуриентов нет получивших оценку 2.

Построить диаграмму, показывающую результаты абитуриентов при поступлении в учебное заведение.

3. Занести на лист таблицы следующие данные:

|                | A           | B               | C        | D |
|----------------|-------------|-----------------|----------|---|
|                | Фамилия Имя | Класс           | POCT, CM |   |
| $\overline{2}$ | Диденко О.  | 11 <sub>B</sub> | 164      |   |
| 3              | Малецкий Д. | 10A             | 167      |   |
| $\overline{4}$ | Тучков С.   | 8A              | 158      |   |
| 5              | Будим Е.    | 10A             | 165      |   |
| 6              | Филонов В.  | 11 <sub>B</sub> | 170      |   |
| 7              | Сорокина Е. | 8A              | 158      |   |
| 8              | Ахмадов К.  | 11 <sub>B</sub> | 170      |   |
| 9              | Линько О.   | 10A             | 167      |   |
| 10             | Дунин С.    | 8A              | 160      |   |
| 11             | Яшина У.    | 10A             | 163      |   |
| 12             | Яхонтова В. | 10A             | 165      |   |
| 13             | Гусев Ю.    | 11 <sub>B</sub> | 164      |   |
| 14             | Фокин Е.    | 11 <sub>B</sub> | 173      |   |
| 15             |             |                 |          |   |
|                |             |                 |          |   |

Скопировать на другой лист и представить их в следующем виде:

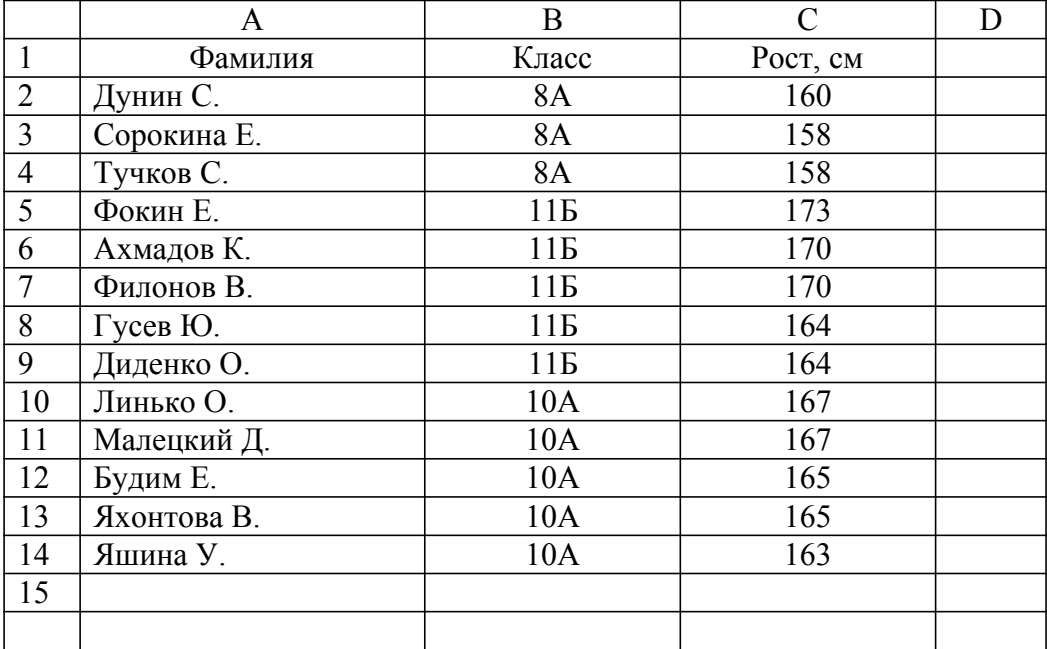

Тема 2.3. *Технология обработки графической информации и мультимедийной информации на компьютере.на компьютере* 

Предметом оценки являются умения и знания направленные на формирование общих и профессиональных компетенций:

#### **Знания**

*З.3.3.* основные технологии создания, редактирования, оформления, сохранения графических информационных объектов;

*3.3.6.* основные технологии передачи и поиска информационных объектов различного типа с помощью современных программных средств.

*1. Одной из основных функций графического редактора является:*

а) ввод изображений;

б) хранение кода изображения;

в) создание изображений;

г) просмотр и вывод содержимого видеопамяти.

*2. Элементарным объектом, используемым в растровом графическом редакторе, является:*

а) точка экрана (пиксель);

*б)* объект (прямоугольник, круг и т.д.);

в) палитра цветов;

г) знакоместо (символ).

*3. Деформация изображения при изменении размера рисунка* - *один из недостатков:*

а) векторной графики;

б) растровой графики.

*4. Примитивами в графическом редакторе называют:*

а) простейшие фигуры, рисуемые с помощью специальных инструментов графического редактора,

б) операции, выполняемые над файлами, содержащими изображения, созданные в графическом редакторе;

*в)* среду графического редактора;

*г)* режимы работы графического редактора.

*5. Наименьшим элементом поверхности экрана, для которого могу быть заданы адреса, цвет и интенсивность, является:*

а) точка;

б) зерно люминофора;

в) пиксель;

г) растр.

*6. Графика с представлением изображения в виде совокупностей точек называется:*

а) фрактальной;

б) растровой;

в) векторной;

г) прямолинейной.

*7. Видеоадаптер - это:*

а) устройство, управляющее работой графического дисплея;

б) программа, распределяющая ресурсы видеопамяти;

в) электронное энергозависимое устройство для хранения о графическом изображении;

г) дисплейный процессор.

*8. Видеопамять - это:*

а) электронное устройство для хранения двоичного кода изображения, выводимого на экран;

б) программа, распределяющая ресурсы ПК при обработки изображения;

в) устройство, управляющее работой графического дисплея,

г) часть оперативного запоминающего устройства.

*9. Для хранения 256-цветного изображения на кодирование цвета одного пикселя выделяется:*

а) 2 байта;

б) 4 бита;

в) 256 бит;

г) 1байт

*10. Для двоичного кодирования цветного рисунка (256 цветов) размер 10×10 точек требуется:*

- а) 100 бит;
- б) 100 байт;
- в) 400 бит;
- г) 800 байт.

*Ответы:*

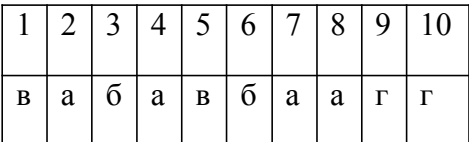

*Практические задания по демонстрации компетенций* Предметом оценки являются умения и знания направленные на формирование общих и профессиональных компетенций:

### **Умения**

*У. 2.3.* создавать, редактировать, сохранять графические информационные объекты;

*У.2.6.* передавать информационные объекты различного типа с помощью современных информационных технологий для обеспечения образовательного процесса.

### **Знания**

*З.3.3.* основные технологии создания, редактирования, оформления, сохранения графических информационных объектов;

*3.3.6.* основные технологии передачи и поиска информационных объектов различного типа с помощью современных программных средств.

**Задание 1.** Создайте в графическом редакторе Paint следующие изображения:

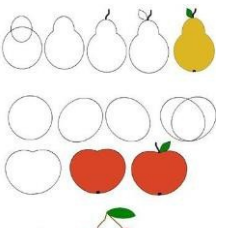

**Задание 2.** Используя инструмент скругленный прямоугольник и операцию копирования создать изображение по образцу.

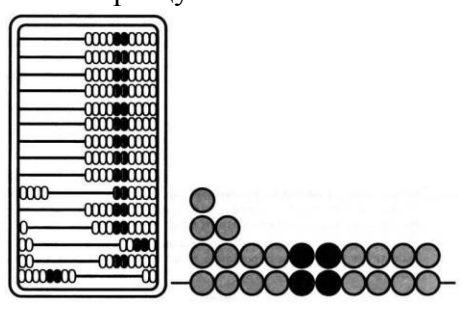

**Задание 3.** Создайте изображения по образцу.

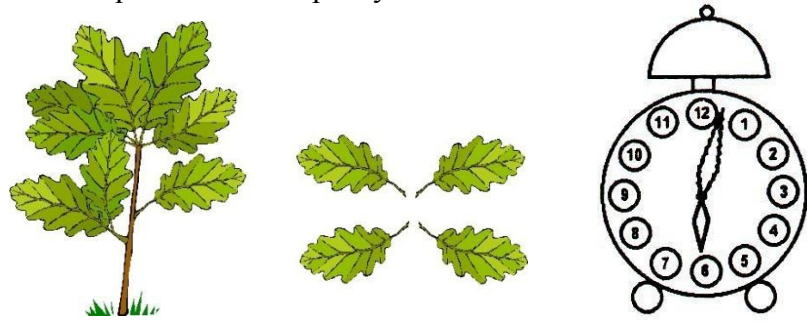

## Залание 4.

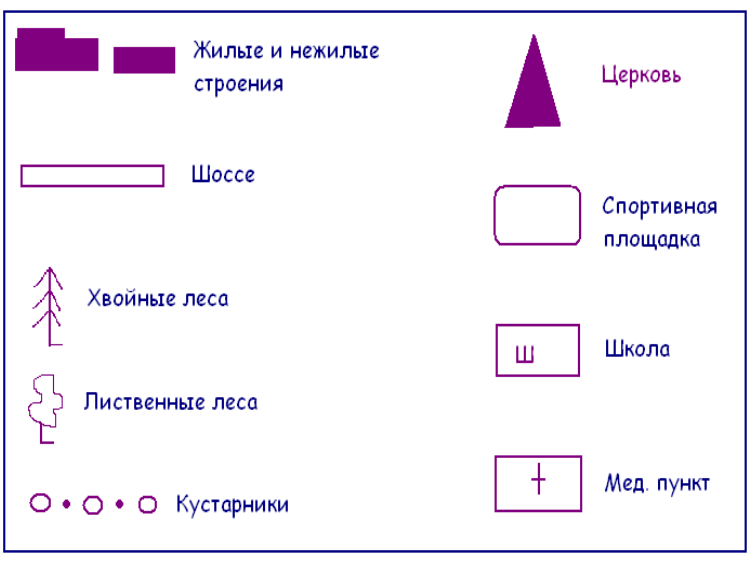

1. При помощи инструментов графического редактора создайте меню топографических знаков для вашего плана.

Сохраните рисунок  $\overline{B}$ **файле** именем  $\mathbf{c}$ «Топографические знаки»

Ha свободном пространстве изобразите план местности вокруг вашей школы. используя меню топографических знаков Сохраните свою работу  $\overline{R}$ **файле**  $\mathbf{c}$ именем «План

**ШКОЛЫ»** 

Тема 2.4. Система управления базами данных MS Access

Предметом оценки являются умения и знания направленные на формирование общих и профессиональных компетенций:

#### Знания

3.3.5. основные технологии создания, редактирования, оформления, сохранения баз данных;

 $336$ основные технологии передачи и поиска информационных объектов различного типа с помощью современных программных средств.

#### 1. База данных – это:

- а) совокупность данных, организованных по определенным правилам;
- б) совокупность программ для хранения и обработки больших массивов информации;
- в) Интерфейс, поддерживающий наполнение и манипулирование данными;
- г) определенная совокупность информации.

*2. Таблицы в базах данных предназначены:*

- а) для хранения данных базы;
- б) для отбора и обработки данных базы:
- в) для ввода данных базы и их просмотра;
- г) для автоматического выполнения группы команд;
- д) для выполнения сложных программных действий.

```
3. Что из перечисленного не является объектом Access?
```

```
а) модули; 
\sigmaтаблицы; в) 
макросы; г) 
ключи;
```
- д) формы;
- е) отчеты;

ж)

запросы.

*4. Для чего предназначены запросы?*

а) для хранения данных базы;

б) для отбора и обработки данных базы;

в) для ввода данных базы и их просмотра;

г) для автоматического выполнения группы команд;

д) для выполнения сложных программных действий;

е) для вывода обработанных данных базы на принтер.

*5. Для чего предназначены формы?*

а) для хранения данных базы;

б; для отбора и обработки данных базы;

в) для ввода данных базы и их просмотра;

г) для автоматического выполнения группы команд; для выполнения сложных программных действий.

*6. В каком диалоговом окне создают связи между полями таблиц базы данных?* а) таблица связей;

б) схема связей;

в) схема данных;

г) таблица данных.

*7. Почему при закрытии таблицы программа Access не предлагает выполнить* 

- *сохранение внесенных данных?*
- а) недоработка программы;
- б) потому что данные сохраняются сразу после ввода в таблицу;
- в) потому что данные сохраняются только после закрытия всей базы данных.

*8. Без каких объектов не может существовать база данных?*

а) без модулей; б) без отчетов; в) без таблиц; г) без форм;

д) без макросов; е) без запросов.

*9. В каких элементах таблицы хранятся данные базы?* а) в полях; б) в строках; в) в столбцах; г) в записях; д) в ячейках.

*10. Содержит ли какую-либо информацию таблица, в которой нет ни одной записи?* а) пустая таблица не содержит никакой информации;

б) пустая таблица содержит информацию о структуре базы данных;

в) пустая таблица содержит информацию о будущих записях;

г) таблица без записей существовать не может.

*11. Содержит ли какую-либо информацию таблица, в которой нет полей*

а) содержит информацию о структуре базы

данных. б) не содержит никакой информации;

в) таблица без полей существовать не может;

г) содержит информацию о будущих

записях.

*12. В чем состоит особенность поля типа «Счетчик*

а) служит для ввода числовых данных;

б) служит для ввода действительных чисел;

в) данные хранятся не в поле, а в другом месте, а в поле хранится только указатель на, где расположен текст;

г) имеет ограниченный размер

д) имеет свойство автоматического наращивания.

*13. Какое поле можно считать уникальным?*

а) поле, значения в котором не могут

повторяться; б) поле, которое ноет уникальное

имя.

в) поле, значения которого имеют свойство наращивания.

*14. Структура файла реляционной базы данных (БД) полностью определяется:*

а) перечнем названии полей и указанием числа записей БД;

б) перечнем названий полей с указанием их ширины и

типов; в) числом записей в БД;

г) содержанием записей, хранящихся в БД.

*15. В какой из перечисленных паре данные относятся к одному типу?*

- а) 12.04.98 и 123;
- б) «123»и 189;
- в) «Иванов» и «1313»;
- г) «ДА» и TRUE

(ИСТИНА); д) 45<999 и 54.

*16. База данных «Тестирование» задана таблицами 1- 3:*

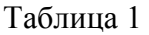

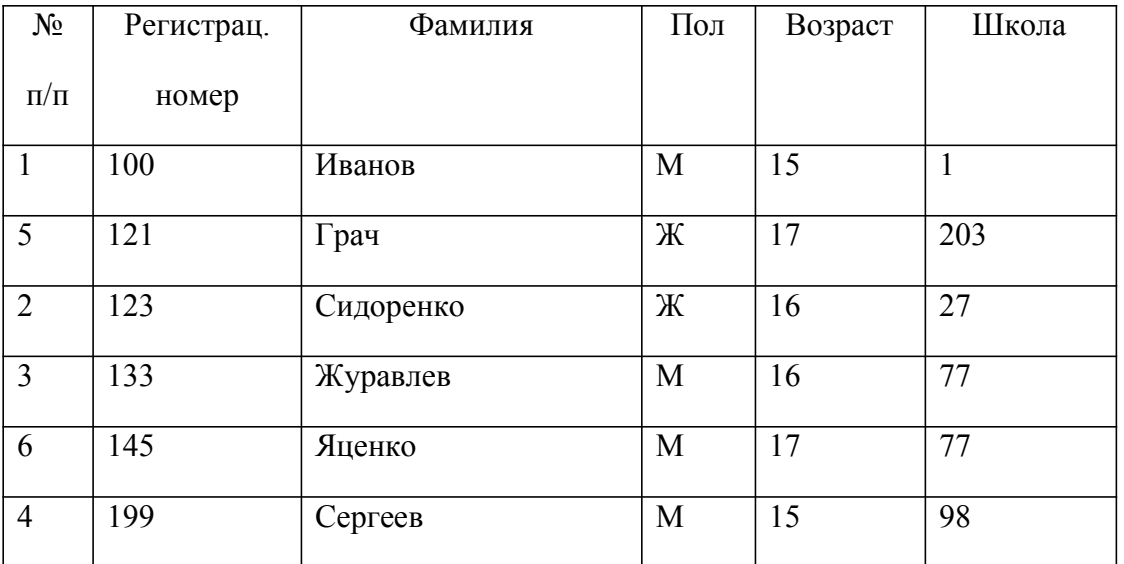

Таблица 2

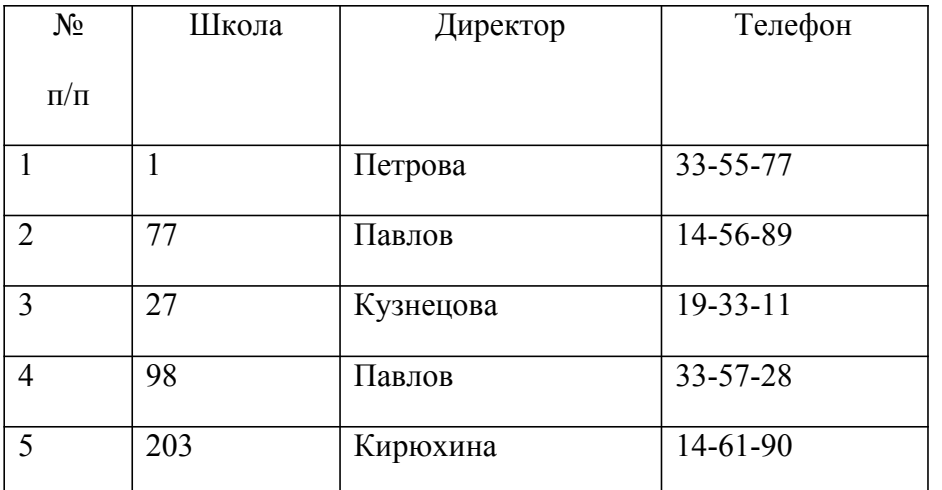

Таблица 3

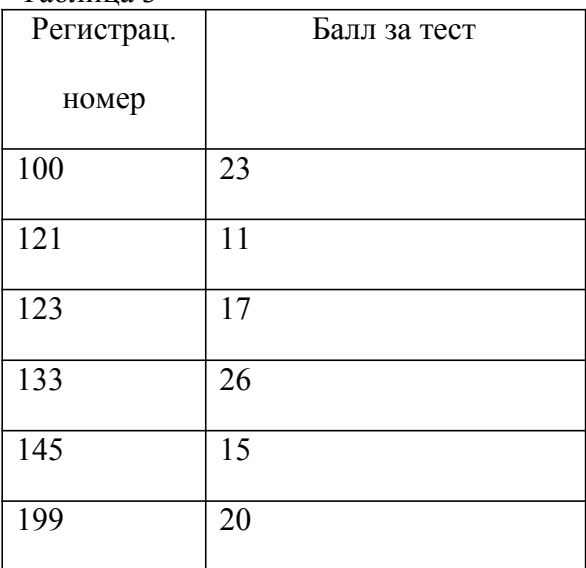

*Через какие поля и какие таблицы должны быть связаны между собой*, *чтобы можно было ответить на вопрос «Кто является директором школы, в которой учатся ученики, набравшие при тестировании более 20 балов?»*

а) 1-я и 2-я таблицы через поле Регистр. ном.; 1-я и З-я таблицы; б) 1 -я и 2-я таблицы через поле Бал за тест; 1 -я и 3-я таблицы через поле Директор, в) 2 -я и 3-я таблицы через поле Бал за тест и поле Директор, г) ответ можно дать, не организовывая связи между таблицами; д) 1-я и 2-я таблицы через поле- Регистр ном.; 1-я и 3-я таблицы через поле Школа.

*17. В каком порядке будет располагаться записи в таблицы 1 (база «Тестирование») после сортировки по двум полям Пол (в порядке убывания); Возраст (в порядке возрастания)?*

а) 2, 5, 1,3,4,6; б) 1,4,3,6.2, 5; в) 1,4, 3, 2,6, 5; г) 1, 2, 3, 6, 4, 5.

*18. Какие записи в таблице 1 (база «Тестирование») будут выбраны по условию: Пол=«м» И Возраст>15 ИЛИ Пол-«ж»?*

а) 1,2; б) 1,2,5,6; в) 5,6; г)  $2,3,5,6;$ д) 1,3,4,6,5.

*19. Ключами поиска в системах управления базами данных (СУБД) называются;*

а) диапазон записи файла БД, в котором осуществляется поиск;

6) логические выражения, определяющие условия поиска;

в) поля, по значению которых осуществляется поиск;

г) номера записей, удовлетворяющих условиям поиска;

д) номер первой по порядку записи, удовлетворяющей условиям поиска.

*Ответы:*

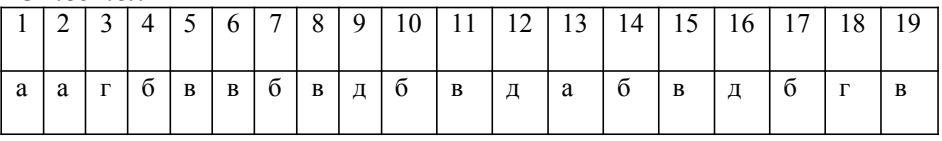

*Практические задания по демонстрации компетенций* Предметом оценки являются умения и знания направленные на формирование общих и профессиональных компетенций:

## **Умения**

*У. 2.5.* создавать, редактировать, оформлять, сохранять документы в базах данных;

*У.2.6.* передавать информационные объекты различного типа с помощью современных информационных технологий для обеспечения образовательного процесса.

## **Знания**

*3.3.5.* основные технологии создания, редактирования, оформления, сохранения баз данных;

*3.3.6.* основные технологии передачи и поиска информационных объектов различного типа с помощью современных программных средств.

## **Задание 1.**

Закончите работу над созданием базы данных «Практика студентов». Добавьте в базу данных таблицу «Студенты», которая имеет следующие поля:

1) номер зачетки (текстовый тип данных размером 6 символов) – ключевое поле;

- 2) фамилия (текстовый тип данных размером до 20 символов);
- 3) имя (текстовый тип данных размером до 20 символов);
- 4) отчество (текстовый тип данных размером до 15 символов);

5) код учебного заведения (подстановка из поля "Название" таблицы "Сводный справочник" только тех строк, для которых в поле "Справочник" находится значение 1); 6) код факультета (подстановка из поля "Название" таблицы "Сводный

справочник" только тех строк, для которых в поле "Справочник" находится значение 2);

7) код специальности (подстановка из поля "Название" таблицы "Сводный

справочник" только тех строк, для которых в поле "Справочник" находится значение 3);

8) текущий курс (числовой тип данных с условием на значение  $\leq 5$ ):

9) код группы (подстановка из поля "Название" таблицы "Сводный справочник" только тех строк, для которых в поле "Справочник" находится значение 3);

Заполните ее данными о студентах и сохраните.

### **Задание 2.**

1. Создайте простой запрос на основе таблицы «Студенты», отобразив в нем поля «№

зачетки, «Фамилия», «Код учебного заведения», «Код специальности», «Код дополнительной подготовки», «Курс», «Группа». Сохраните под именем «Выбор студентов».

2. Измените запрос «Выбор студентов» таким образом, чтобы были отобраны студенты двух групп, фамилии, которых начинаются на заданную вами букву. Сохраните под именем «Студенты двух групп».

3. Создайте запрос «Прохождение практики» таким образом, чтобы выводились мероприятия, проведенные в заданный промежуток времени.

4. Создайте запрос «Практика студентов нашей группы», отобразив соответствующие поля, отсортировав фамилии по алфавиту.

### **Контрольная**

#### **работа**

1. Создайте БД с таблинами.

## *Таблица «Личные данные*

#### *студента».*

Поля: номер зачетки, фамилия, имя, отчество, дата рождения, адрес.

## *Таблица «Ведомость*

### *успеваемости».*

Номер по порядку, фамилия, имя, педагогика, информационные технологии, психология,

математика, русский язык, иностранный язык, пропуски по неуважит. причине, пропуски по уважит. причине.

В таблицах заполните по 3 поля.

- 2. Создайте схему данных.
- 3. Создайте запрос на выборку студентов, у которых по всем предметам только хорошие оценки, с помощью *Мастера запросов*.

4. Создайте форму *Ведомость успеваемости студентов.* Кнопки: переход к следующей записи, переход к предыдущей записи, добавить новую запись, закрыть форму.

Раздел 3. *Использование сервисов и информационных ресурсов сети Интернет в профессиональной деятельности* 

Тема 3.1. *Организация работы в глобальной сети Интернет*

*Практические задания по демонстрации компетенций*

Предметом оценки являются умения и знания направленные на формирование общих и профессиональных компетенций:

## Умения

У.3.1. задавать запросы и выполнять поиск информации в глобальной сети Интернета;

У. 3.2. пользоваться сервисами и информационными ресурсами сети Интернет;

У. 3.3. работать с электронной почтой.

## Знания

3.4.1. основные сервисы и информационные ресурсы сети Интернет;

3.4.2. методы поиска информации, правила пользования ресурсами сети Интернет;

3.4.3. назначение и основные принципы работы электронной почты.

## Залание 1.

Организуйте поиск, заполните таблицу и прокомментируйте результаты поиска:

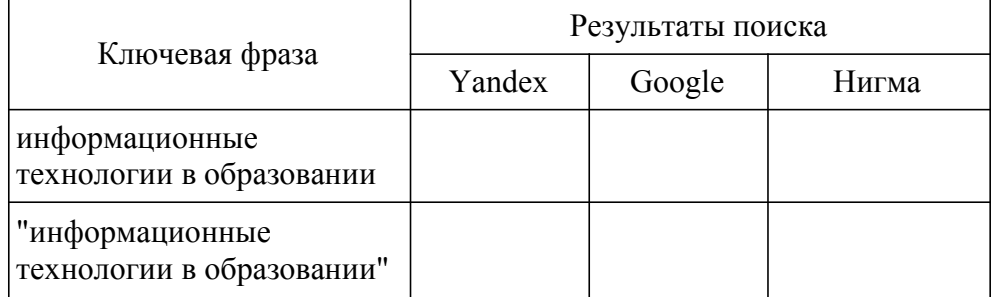

## Задание  $2.$

Подготовьте иллюстрации к докладу «Использование информационных технологий в образовании».

## Задание 3.

Изучить сервисы и информационные ресурсы сети Интернет, применяемые в начальной школе. Написать краткую аннотацию на предложенные преподавателем ресурсы сети Интернет.

## Контрольная работа

1. Поставьте в соответствии каждому термину его значение.

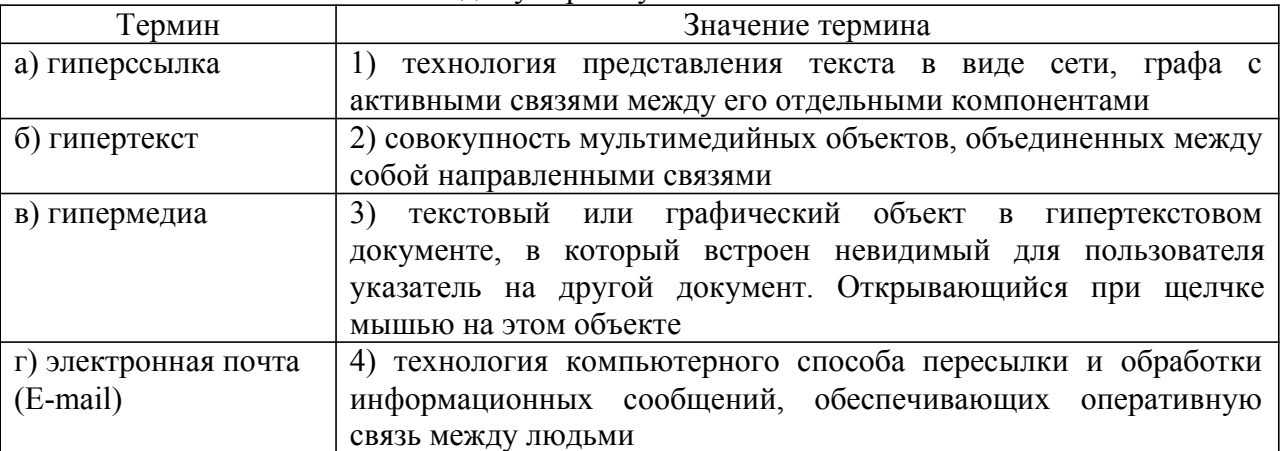

2. Перечислите основные методы поиска информации в Интернете. В какой ситуации целесообразно применять тот или иной метод? Приведите примеры.

3. Какие компоненты входят в состав адреса URL? Расшифруйте следующий адрес: http:www.phis.org.ru-informatica.

4. Распределите следующие адреса на две группы: к одной отнесите адреса электронных почтовых ящиков, к другой — адреса web-страниц:

a) www.abc.ru r) www.test.edu.com

6) www.ftp.org  $\qquad \qquad$   $\Box$  aru $\omega$ tmb.ru

 $\mathbf{B}$ ) www.@abc.ru e) www.mail.ru

Перечислите формальные признаки, которыми вы руководствовались.

5. С помощью URL можно сделать ссылку на разные объекты. Основываясь на

правилах построения адресов, поставьте в соответствие каждому адресу тип объекта:

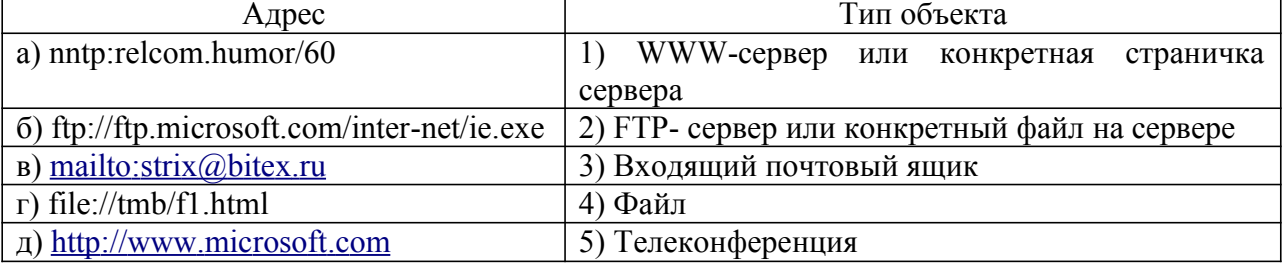

2 вариант

1. Поставьте в соответствии каждому термину его значение.

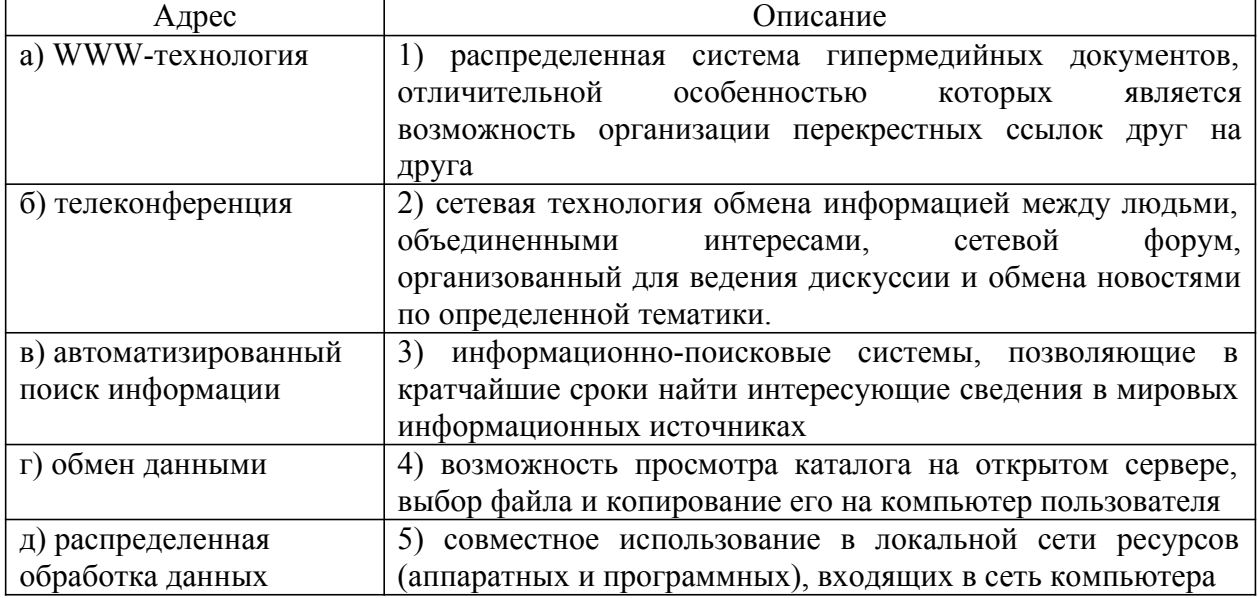

2. Перечислите основные типы поиска информации в Интернете и дайте им краткую характеристику.

3. Задан адрес электронной почты abs30@mtu-

- net.ru. а) Что означает каждая из частей адреса?
- б) Каково имя почтового
- сервера? в) Каково имя абонента?

4. Какой из предложенных поисковых каталогов является российским? a) www.rambler.ru в) www.w3.org

6) www.mckinley.com 
r) www.lib.umich.edu

5. С помошью URL можно слелать ссылку на разные объекты. Основываясь на

правилах построения адресов, поставьте в соответствие каждому адресу тип объекта:

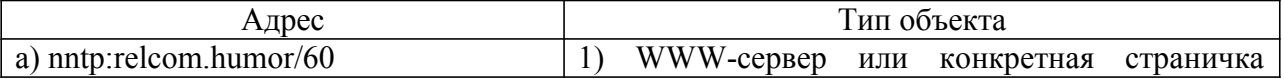

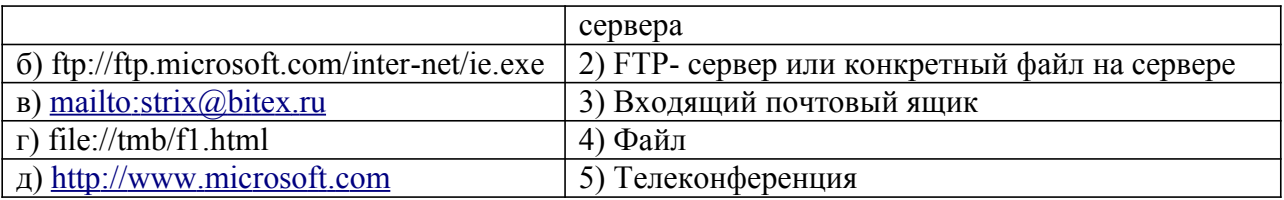

3.3. Материал для проведения промежуточной аттестации

Фонд оценочных средств предназначен для контроля и оценки учебной «Информатика результатов освоения лисциплины  $\boldsymbol{M}$ информационно-коммуникационные технологии (ИКТ) в профессиональной деятельности».

Предметом оценки являются умения и знания направленные на формирование общих и профессиональных компетенций:

#### Умения

У.1. соблюдать правила техники безопасности и гигиенические рекомендации при использовании средств ИКТ в профессиональной деятельности;

У.2. создавать, редактировать, оформлять, сохранять, передавать информационные объекты различного типа с помощью современных информационных технологий для обеспечения образовательного процесса:

У.2.1. создавать, редактировать, оформлять, сохранять документы в текстовом редакторе;

У.2.2. создавать, редактировать, оформлять, сохранять документы в электронных таблинах:

У.2.3. создавать, редактировать, сохранять графические информационные объекты;

У.2.4. создавать, редактировать, сохранять мультимедийные информационные объекты<sup>.</sup>

У.2.5. создавать, редактировать, оформлять, сохранять документы в базах данных;

У.2.6. передавать информационные объекты различного типа с помощью современных информационных технологий для обеспечения образовательного процесса;

У.3. использовать сервисы и информационные ресурсы сети Интернет в профессиональной деятельности:

У.3.1. задавать запросы и выполнять поиск информации в глобальной сети Интернета;

У.3.2. пользоваться сервисами и информационными ресурсами сети Интернет;

У.3.3. работать с электронной почтой;

У.4. осуществлять отбор обучающих программ в соответствии с возрастом и уровнем психического развития обучающихся (воспитанников).

### Знания

3.1. правила техники безопасности и гигиенические требования при использовании средств ИКТ в образовательном процессе;

3.2. аппаратное и программное обеспечение ПК, применяемое в профессиональной леятельности<sup>-</sup>

3.3. основные технологии создания, редактирования, оформления, сохранения, передачи и поиска информационных объектов различного типа (текстовых, графических, числовых и т.п.) с помощью современных программных средств:

 $3.3.1$ основные технологии создания, редактирования, оформления, сохранения текстовых документов;

основные технологии создания, редактирования, оформления, сохранения  $3.3.2.$ электронных таблиц;

3.3.3. основные технологии создания, редактирования, оформления, сохранения графических информационных объектов;

3.3.4. основные технологии создания, редактирования, оформления, сохранения мультимедийных информационных объектов;

основные технологии создания, редактирования, оформления, сохранения  $3.3.5.$ баз ланных:

 $3.3.6$ основные технологии передачи и поиска информационных объектов различного типа с помощью современных программных средств;

3.4. возможности использования ресурсов сети Интернет для совершенствования профессиональной деятельности, профессионального и личностного развития:

3.4.1. основные сервисы и информационные ресурсы сети Интернет;

3.4.2. методы поиска информации, правила пользования ресурсами сети Интернет;

3.4.3. назначение и основные принципы работы электронной почты.

Оценка осуществляется с использованием устного, письменного  $\overline{M}$ практического контроля. Оценка освоения лисциплины предусматривает проведение дифференцированного зачета.

## Вопросы к дифференцированному зачету:

 $1.$ Техника безопасности и информационная культура. Гигиенические рекомендации при использовании средств ИКТ в профессиональной деятельности.

 $2.$ Основные устройства компьютера, их функции и взаимосвязь. Программное и аппаратное обеспечение ПК, применяемое в профессиональной деятельности.

 $\mathcal{E}$ Текстовый процессор MS Word. Набор и редактирование текста. Форматирование текста

4. Работа с несколькими документами. Страницы и разделы. Колонтитулы.

5. Использование колонок и списков в документе. Дизайн документа.

 $6<sup>1</sup>$ Оформление текстовых документов, содержащих таблицы.

 $7<sub>1</sub>$ Оформление формул редактором MS EQUATION.

8. Использование комплексных документов в профессиональной деятельности, применение диаграмм в документах.

9. Создание, редактирование, оформление, сохранение деловых документов в редакторе **MS WORD** 

10. Электронные таблицы. MS Excel, особенности. Работа с функциями в Excel.

11. Создание. редактирование, оформление. сохранение электронной книги. Относительная и абсолютная адресации в MS EXCEL.

12. Расчет промежуточных итогов в таблицах MS EXCEL. Сортировка и фильтры.

13. Организационные диаграммы в документе. Построение простейших диаграмм и простейших графиков функций.

14. Теоретические основы компьютерной графики. Виды графической информации: растровая, векторная, фрактальная. Графический редактор Paint. Создание графических изображений.

15. Microsoft Office PowerPoint. Создание мультимедийных презентаций.

16. Создание таблиц базы данных с использованием мастера таблиц в СУБД MS ACCESS.

17. Работа с данными с использованием запросов в СУБД MS ACCESS.

18. Создание пользовательских форм для ввода данных в СУБД MS ACCESS.

19. Локальные и глобальные компьютерные сети. Аппаратные и программные средства организации компьютерных сетей. Глобальная сеть Internet.

20. Технология W WW. Электронная почта.

21. Поиск информации в сети Интернет. Сохранение найденной информации.

22. Сервисы и информационные ресурсы сети Интернет, возможности их применения в профессиональной деятельности.

23. Возможности использования обучающих программ в соответствии с возрастом и уровнем психического развития обучающихся/воспитанников.

*Задание в тестовой форме.*

1. Гипертекст - это:

а) структурированный текст, в котором могут осуществляться переходы по выделенным меткам;

б) обычный, но очень большой по объему текст;

в) текст, буквы которого набраны шрифтом большого размера;

г) распределенная совокупность баз данных, содержащих тексты.

2. При перемещении или копировании в электронной таблице абсолютные ссылки:

а) не изменяются;

б) преобразуются в независимости от нового положения формулы; в)

преобразуются в зависимости от нового положения формулы;

г) преобразуются в зависимости от длины формулы.

3. Какая формула будет получена при копировании в ячейку E4, формулы из ячейки E2:

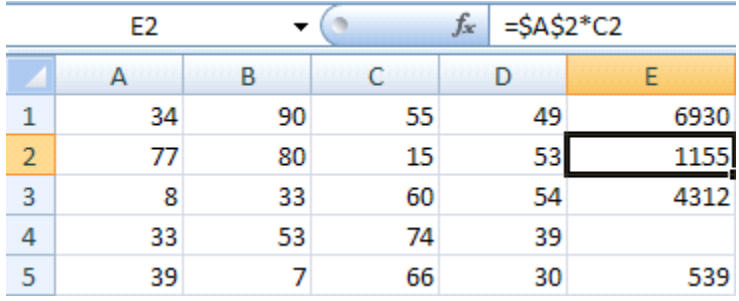

a)  $= A2*5$ ;  $(6) = $A$2*C4; B$  $= A2*SC$4; r$  = \$A\$2\*5.

4. Без каких объектов не может существовать база данных?

а) без макросов;

б) без отчетов; в)

без таблиц;

г) без запросов.

5. Содержит ли в базе данных какую-либо информацию таблица, в которой нет ни одной записи?

а) пустая таблица не содержит ни какой информации;

б) пустая таблица содержит информацию о структуре базы данных;

в) пустая таблица содержит информацию о будущих записях: г)

таблица без записей существовать не может.

6. Структура файла реляционной базы данных (БД) полностью определяется:

а) перечнем названий полей и указанием числа записей БД;

б) перечнем названий полей с указанием их ширины и типов; в) числом записей в БД:

г) содержанием записей, хранящихся в БД.

7. Укажите, чего нельзя делать в кабинете информатики

а) находиться в кабинете информатики в верхней одежде;

б) убедиться в отсутствии видимых неисправностей компьютера; в)

работать на компьютере грязными руками;

г) трогать разъемы соединительных проводов;

д) удалять папки и файлы без разрешения преподавателя.

8. Компьютер, подключенный к Интернету, обязательно имеет: а)

IP-адрес;

б) WEB-страницу;

в) домашнюю WEB-страницу; г)

доменное имя;

д) URL-адрес.

9. Программа, хранящаяся во внешней памяти, после запуска (загрузки) попадает в ... и обрабатывается...». Вместо каждого многоточия вставьте соответствующие понятия:

```
е) ... постоянное запоминающее устройство..., ... процессором; ж)
```
 $\ldots$  процессор $\ldots$   $\ldots$  регистрами процессора;

3) ... устройство вывода..., ... процессором; и)

... устройство ввода..., ... процессором;

 $K)$  ... Оперативную память..., ... процессором.

10. В каких элементах таблицы хранятся данные базы? а) в полях;  $(6)$  в строках; в) в столбцах; г) в записях; д) в ячейках. 11. Сопоставьте типам программ их названия:

1) Windows;

2) WordPad:

3) Photoshop:

- 4) Avast:
- 5) Excel:

6) Access:

ж) система управления базами данных; з)

графический редактор;

и) табличный процессор;

к) антивирусная программа; л)

операционная система;

м) текстовый редактор.

12. Почтовый ящик абонента электронной почты представляет собой:

а) некоторую область оперативной памяти файл-сервера;

б) область на жестком диске почтового сервера, отведенную для пользователя;часть памяти на жестком диске рабочей станции;

в) специальное электронное устройство для хранения текстовых файлов.

13. Редактирование текста представляет собой:

а) процесс внесения изменений в имеющийся текст;

б) процедуру сохранения текста на диске в виде текстового файла;

в) процесс передачи текстовой информации по компьютерной сети;

г) процедуру считывания с внешнего запоминающего устройства ранее созданного текста.

14. Верно ли утверждение, что каждый документ основан на каком-либо шаблоне? а) Да

б) Нет

15. При задании параметров страницы

устанавливается: а) гарнитура, размер, начертание шрифта; б) отступ, интервал (строчный и межстрочный); в) поля, ориентация.

16. Какие возможности предоставляет диалоговое окно

Абзац? а) изменение типа шрифта, цвета, размера;

б) изменение интервалов и

отступов; в) изменение правого

и левого поля.

17. Графика с представлением изображения в виде совокупностей точек называется:

а) фрактальной;

б) растровой;

в) векторной.

*Ответы:*

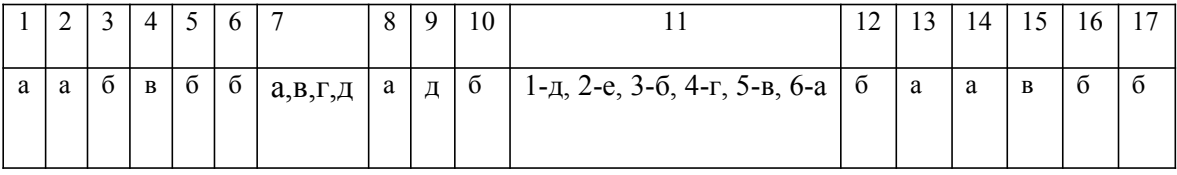

Таблица

1 Универсальная шкала оценки индивидуальных образовательных достижений

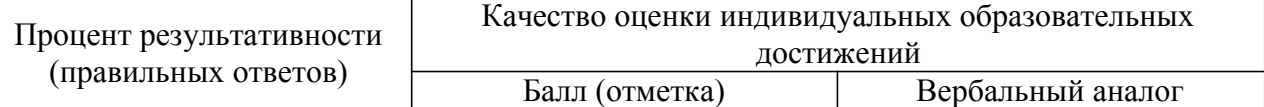

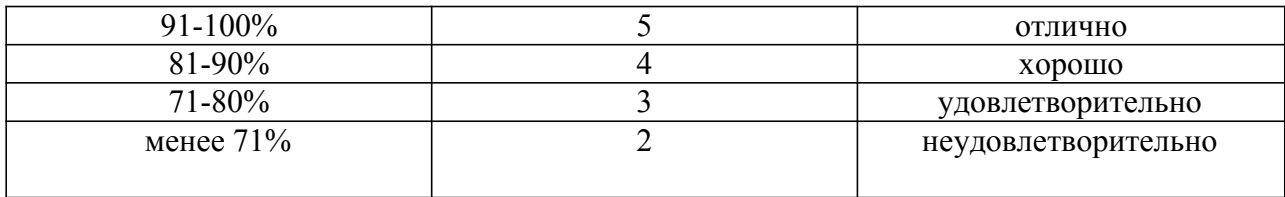